# Address Book C Framework Reference

**Apple Applications > Address Book**

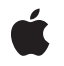

**2006-05-23**

#### á

Apple Inc. © 2006 Apple Computer, Inc. All rights reserved.

No part of this publication may be reproduced, stored in a retrieval system, or transmitted, in any form or by any means, mechanical, electronic, photocopying, recording, or otherwise, without prior written permission of Apple Inc., with the following exceptions: Any person is hereby authorized to store documentation on a single computer for personal use only and to print copies of documentation for personal use provided that the documentation contains Apple's copyright notice.

The Apple logo is a trademark of Apple Inc.

Use of the "keyboard" Apple logo (Option-Shift-K) for commercial purposes without the prior written consent of Apple may constitute trademark infringement and unfair competition in violation of federal and state laws.

No licenses, express or implied, are granted with respect to any of the technology described in this document. Apple retains all intellectual property rights associated with the technology described in this document. This document is intended to assist application developers to develop applications only for Apple-labeled computers.

Every effort has been made to ensure that the information in this document is accurate. Apple is not responsible for typographical errors.

Apple Inc. 1 Infinite Loop Cupertino, CA 95014 408-996-1010

Apple, the Apple logo, Carbon, Cocoa, iChat, Mac, Mac OS, Objective-C, and Xcode are trademarks of Apple Inc., registered in the United States and other countries.

Java and all Java-based trademarks are trademarks or registered trademarks of Sun Microsystems, Inc. in the U.S. and other countries.

Simultaneously published in the United States and Canada.

**Even though Apple has reviewed this document, APPLE MAKESNOWARRANTYOR REPRESENTATION, EITHER EXPRESS OR IMPLIED, WITH RESPECT TO THIS DOCUMENT, ITS QUALITY, ACCURACY, MERCHANTABILITY,OR FITNESS FOR A PARTICULAR PURPOSE. AS A RESULT, THIS DOCUMENT IS** **PROVIDED "AS IS," AND YOU, THE READER, ARE ASSUMING THE ENTIRE RISK AS TO ITS QUALITY AND ACCURACY.**

IN NO EVENT WILL APPLE BE LIABLE FOR DIRECT,<br>INDIRECT, SPECIAL, INCIDENTAL, OR<br>CONSEQUENTIAL DAMAGES RESULTING FROM ANY **DEFECT OR INACCURACY IN THIS DOCUMENT, even if advised of the possibility of such damages.**

**THE WARRANTY AND REMEDIES SET FORTH ABOVE ARE EXCLUSIVE AND IN LIEU OF ALL OTHERS, ORAL OR WRITTEN, EXPRESS OR IMPLIED. No Apple dealer, agent, or employee is authorized to make any modification, extension, or addition to this warranty.**

Some states do not allow the exclusion or limitation<br>of implied warranties or liability for incidental or<br>consequential damages, so the above limitation or exclusion may not apply to you. This warranty gives<br>you specific legal rights, and you may also have **other rights which vary from state to state.**

## **Contents**

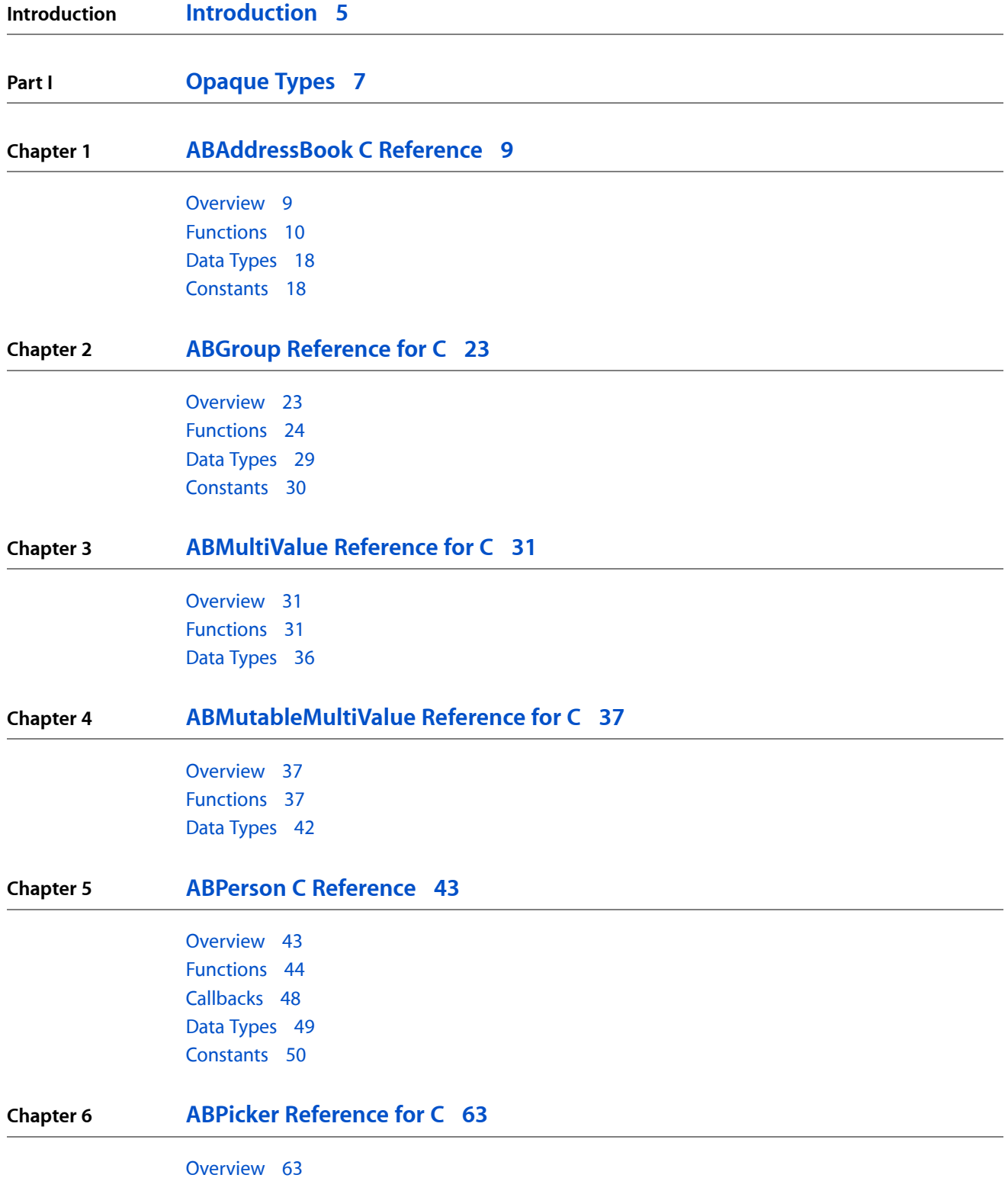

**CONTENTS**

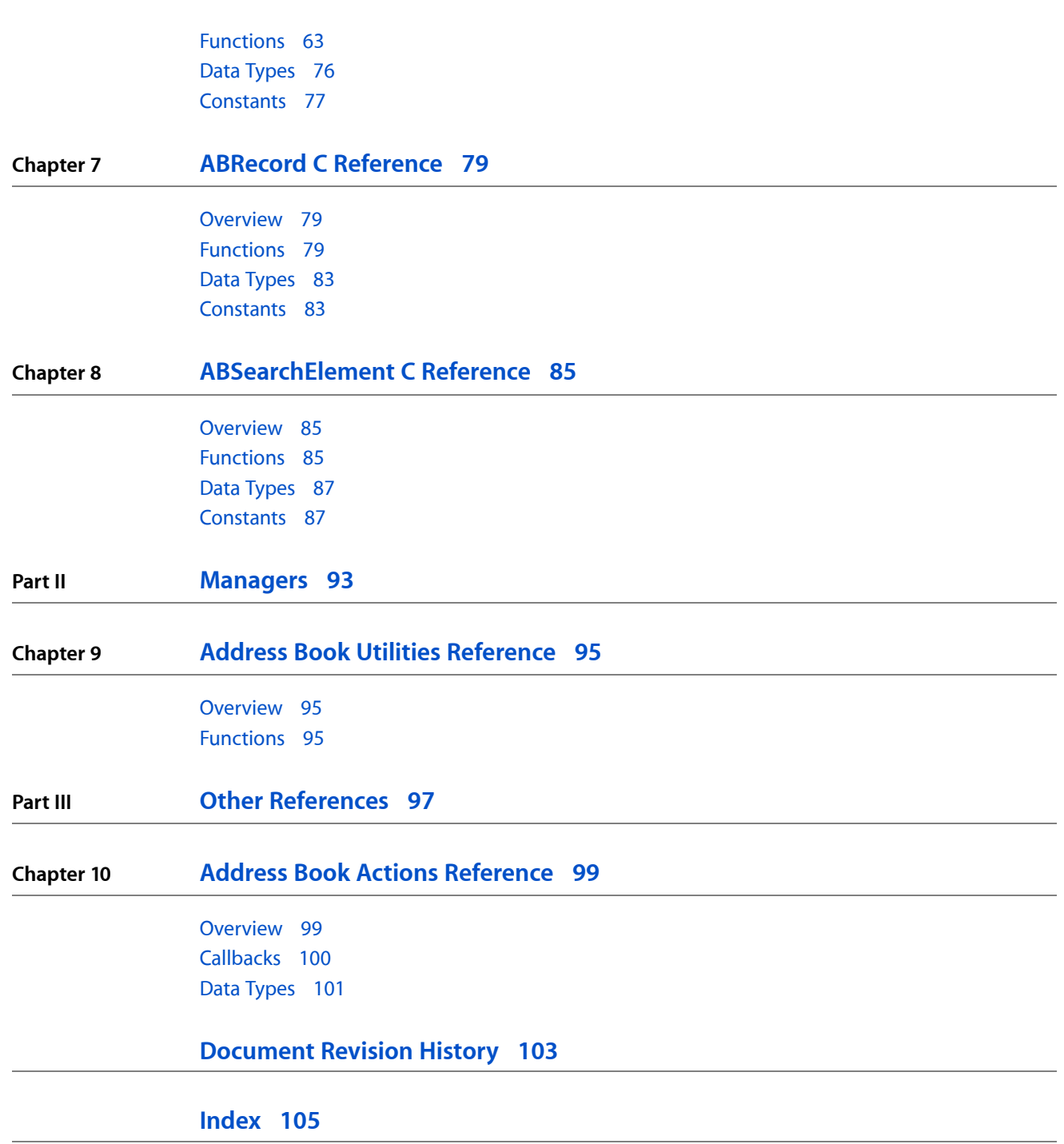

## <span id="page-4-0"></span>Introduction

**Framework** /System/Library/Frameworks/AddressBook.framework **Header file directories** /System/Library/Frameworks/AddressBook.framework/Headers **Declared in** ABActionsC.h ABAddressBookC.h ABGlobals.h ABGlobalsC.h ABPeoplePickerC.h ABTypedefs.h

The Address Book is a centralized database for contact and other personal information for people. Applications that support the Address Book framework share this contact information with other applications, include Apple's Mail and iChat. Both Carbon and Cocoa applications can access it.

**INTRODUCTION**

Introduction

<span id="page-6-0"></span>**PART I**

# Opaque Types

#### **PART I**

Opaque Types

## <span id="page-8-0"></span>ABAddressBook C Reference

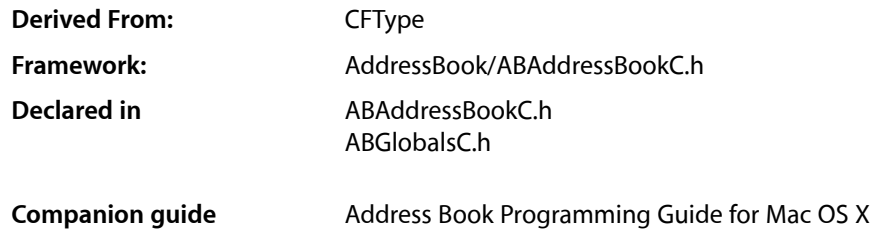

### <span id="page-8-1"></span>**Overview**

The ABAddressBook opaque type provides a programming interface to the Address Book—a centralized database used by multiple applications to store contact and other personal information about people. The Address Book database also supports the notion of a "group" containing one or more persons. People may belong to multiple groups, and groups may also belong to other groups.

The ABAddressBook opaque type provides functions for accessing, adding, and removing group and person records including the "me" record corresponding to the logged-in user. For example, you use the [ABCopyArrayOfAllGroups](#page-10-0) (page 11) function to get an array of all the group records in the database, or the [ABCopyArrayOfAllPeople](#page-10-1) (page 11) function to get all the person records. You use the [ABGetMe](#page-13-0) (page 14) function to get the person record corresponding to the logged-in user. You can also add and remove records using the [ABAddRecord](#page-9-1) (page 10) and [ABRemoveRecord](#page-15-0) (page 16) functions.

You can also search for records matching a particular query you specify by creating an ABSearchElement object. You use the [ABGroupCreateSearchElement](#page-26-0) (page 27) or [ABPersonCreateSearchElement](#page-46-0) (page 47) function to create an ABSearchElement object for the corresponding record. Then use the [ABCopyArrayOfMatchingValues](#page-11-0) (page 12) ABAddressBook function, passing the ABSearchElement as the argument, to query the database. See ABSearchElement for more functions that create compound queries.

Your application uses a shared instance of ABAddressBook returned by the ABGet SharedAddressBook (page 15) function to interact with the database (multiple ABAddressBook instances are not supported). Changes you make to the record objects are stored in memory, and saved to disk when you invoke the [ABSave](#page-16-0) (page 17) function.

The Address Book posts notifications if any application including yours makes changes to the database. Typically, you observe these notifications to update any dependent view or model objects in your application. Use CFNotificationCenter to register for the ABAddressBook notifications: [kABDatabaseChangedNotification](#page-20-0) (page 21) and

[kABDatabaseChangedExternallyNotification](#page-20-1) (page 21). These notifications are not sent until [ABGetSharedAddressBook](#page-14-0) (page 15) is called.

The ABAddressBook opaque type is "toll-free bridged" with its Objective-C counterpart. This means that the ABAddressBookRef type is interchangeable in function or method calls with instances of the ABAddressBook class.

## <span id="page-9-0"></span>**Functions**

#### <span id="page-9-2"></span>**ABAddPropertiesAndTypes**

Adds the given properties to all the records of the specified type in the Address Book database, and returns the number of properties successfully added.

```
CFIndex ABAddPropertiesAndTypes (
   ABAddressBookRef addressBook,
   CFStringRef recordType,
    CFDictionaryRef propertiesAnTypes
);
```
#### **Parameters**

*addressBook*

The address book for the logged-in user.

*recordType*

The record type you wish to add properties to: kABGroupRecordType or kABPersonRecordType.

*propertiesAndTypes*

A CFDictionary object containing the properties to add. In each dictionary entry, the key is a string with the property's name, and the value is a constant with the property's type. The property's name must be unique. You may want to use Java-style package names for your properties, for example, "org.dogclub.dogname" or "com.mycompany.customerID". The property type must be one of the constants described in [Property Types](#page-17-2) (page 18).

#### **Return Value**

The number of properties successfully added.

#### **Availability**

Available in Mac OS X v10.2 and later.

#### <span id="page-9-1"></span>**Declared In**

ABAddressBookC.h

#### **ABAddRecord**

Adds a record of the specified type to the Address Book database.

```
bool ABAddRecord (
   ABAddressBookRef addressBook,
   ABRecordRef record
);
```
#### **Parameters**

*addressBook*

The address book for the logged-in user.

*record*

The record to add to the Address Book database. If this parameter is NULL, the function raises an exception.

**Return Value**

true if the record was added successfully, false otherwise.

#### **CHAPTER 1** ABAddressBook C Reference

**Availability** Available in Mac OS X v10.2 and later.

**Related Sample Code** AddressBookCarbon

**Declared In** ABAddressBookC.h

#### <span id="page-10-0"></span>**ABCopyArrayOfAllGroups**

Returns an array of all the groups in the Address Book database.

```
CFArrayRef ABCopyArrayOfAllGroups (
    ABAddressBookRef addressBook
);
```
**Parameters**

#### *addressBook*

The address book for the logged-in user.

#### **Return Value**

An array of ABGroup objects representing all the groups in the Address Book database. If the database doesn't contain any groups, the function returns an empty array. You are responsible for releasing this object.

#### **Availability**

Available in Mac OS X v10.3 and later.

#### <span id="page-10-1"></span>**Declared In**

ABAddressBookC.h

#### **ABCopyArrayOfAllPeople**

Returns an array of all the people in the Address Book database.

```
CFArrayRef ABCopyArrayOfAllPeople (
    ABAddressBookRef addressBook
);
```
#### **Parameters**

*addressBook*

The address book for the logged-in user.

#### **Return Value**

An array of ABPerson objects representing all the people in the Address Book database. If the database does not contain any people, the function returns an empty array. You are responsible for releasing this object.

#### **Availability**

Available in Mac OS X v10.3 and later.

#### **Declared In**

ABAddressBookC.h

#### <span id="page-11-0"></span>**ABCopyArrayOfMatchingRecords**

Returns an array of records that match the given search element, or an empty array if no records match the search element.

```
CFArrayRef ABCopyArrayOfMatchingRecords (
   ABAddressBookRef addressBook,
   ABSearchElementRef search
);
```
#### **Parameters**

*addressBook*

The address book for the logged-in user.

*search*

The search element that specifies the query. If *search* is NULL, this function raises an exception. Create an ABSearchElement object using the record specific functions:

[ABGroupCreateSearchElement](#page-26-0) (page 27) or [ABPersonCreateSearchElement](#page-46-0) (page 47). See ABSearchElement for more functions that create compound queries.

#### **Return Value**

A new array containing ABRecord objects representing all the records that match *search*. If no records match *search*, this function returns an empty array. You are responsible for releasing this object.

**Availability** Available in Mac OS X v10.2 and later.

**Related Sample Code** AddressBookCarbon

**Declared In** ABAddressBookC.h

#### **ABCopyArrayOfPropertiesForRecordType**

Returns an array containing the names of all the properties for the specified record type.

```
CFArrayRef ABCopyArrayOfPropertiesForRecordType (
    ABAddressBookRef addressBook,
    CFStringRef recordType
);
```
#### **Parameters**

*addressBook*

The address book for the logged-in user.

*recordType*

Specifies the type of record: kABGroupRecordType or kABPersonRecordType.

#### **Return Value**

An new array containing the names(CFString objects) of all the propertiesin *recordType*. You are responsible for releasing this object.

#### **Availability**

Available in Mac OS X v10.2 and later.

**Declared In** ABAddressBookC.h

#### **ABCopyDefaultCountryCode**

Returns the default country code for records with unspecified country codes.

```
CFStringRef ABCopyDefaultCountryCode (
    ABAddressBookRef addressBook
);
```
#### **Parameters**

*addressBook*

The address book for the logged-in user.

#### **Return Value**

A string with the default country code. You are responsible for releasing this object.

#### **Availability**

Available in Mac OS X v10.3 and later.

**Declared In**

ABAddressBookC.h

#### **ABCopyRecordForUniqueId**

Returns the record that matches the given unique ID.

```
ABRecordRef ABCopyRecordForUniqueId (
    ABAddressBookRef addressBook,
    CFStringRef uniqueId
);
```
#### **Parameters**

*addressBook*

The address book for the logged-in user.

#### *uniqueId*

A unique ID for the record. If this is NULL, this function raises an exception.

#### **Return Value**

The record that matches the given unique ID. If no record matches *uniqueId*, the function returns NULL. You are responsible for releasing this object.

#### **Availability**

Available in Mac OS X v10.2 and later.

**Declared In**

ABAddressBookC.h

#### **ABCopyRecordTypeFromUniqueId**

Returns the type name of the record that matches a given unique ID.

#### ABAddressBook C Reference

```
CFStringRef ABCopyRecordTypeFromUniqueId (
   ABAddressBookRef addressBook,
    CFStringRef uniqueId
);
```
#### **Parameters**

#### *addressBook*

The address book for the logged-in user.

#### *uniqueId*

A unique ID for the record. If this is NULL, this function raises an exception.

#### **Return Value**

A string with the name of the type for the record that matches the given unique ID. You are responsible for releasing this object.

#### **Availability**

Available in Mac OS X v10.3 and later.

#### **Declared In**

ABAddressBookC.h

#### **ABCreateFormattedAddressFromDictionary**

Returns a string containing the formatted address.

```
CFStringRef ABCreateFormattedAddressFromDictionary (
   ABAddressBookRef addressBook,
    CFDictionaryRef address
);
```
#### **Parameters**

*addressBook*

The address book for the logged-in user.

#### **Return Value**

Returns a string containing the formatted address. You are responsible for releasing this object.

#### **Availability**

Available in Mac OS X v10.3 and later.

#### <span id="page-13-0"></span>**Declared In**

ABAddressBookC.h

#### **ABGetMe**

Returns the ABPerson object for the logged-in user.

```
ABPersonRef ABGetMe (
   ABAddressBookRef addressBook
);
```
#### **Parameters**

*addressBook*

The address book for the logged-in user.

ABAddressBook C Reference

#### **Return Value**

The ABPerson record that represents the logged-in user, or NULL if the user never specified such a record. You are responsible for retaining and releasing this object as needed.

#### **Availability**

Available in Mac OS X v10.2 and later.

#### **Related Sample Code**

MyFirstJNIProject

#### **Declared In** ABAddressBookC.h

#### <span id="page-14-0"></span>**ABGetSharedAddressBook**

Returns the unique shared ABAddressBook object.

```
ABAddressBookRef ABGetSharedAddressBook (
   void
);
```
#### **Return Value**

The address book for the logged-in user. You are responsible for retaining and releasing this object as needed.

#### **Discussion**

Every application shares the address book for the logged-in user and this function returns it. If you call this function more than once or try to create a new address book, you get a pointer to the same shared address book.

#### **Availability** Available in Mac OS X v10.2 and later.

#### **Related Sample Code**

AddressBookCarbon

MyFirstJNIProject

**Declared In** ABAddressBookC.h

#### **ABHasUnsavedChanges**

Returns whether if there are unsaved changes in the address book.

```
bool ABHasUnsavedChanges (
    ABAddressBookRef addressBook
);
```
#### **Parameters**

#### *addressBook*

The address book for the logged-in user.

**Return Value** true if there are unsaved changes, false otherwise.

ABAddressBook C Reference

#### **Discussion**

The unsaved changes flag is set automatically whenever changes are made to the address book.

#### **Availability**

Available in Mac OS X v10.2 and later.

#### **Declared In**

ABAddressBookC.h

#### **ABRemoveProperties**

Removes the given properties from all the records of this type in the Address Book database, and returns the number of properties successfully removed.

```
CFIndex ABRemoveProperties (
   ABAddressBookRef addressBook,
    CFStringRef recordType,
    CFArrayRef properties
);
```
#### **Parameters**

*addressBook*

The address book for the logged-in user.

*recordType*

The name of record to remove the properties from: kABGroupRecordType or kABPersonRecordType.

#### *properties*

An array of properties (CFString objects) to remove.

#### **Return Value**

The number of properties successfully removed.

#### **Availability**

Available in Mac OS X v10.2 and later.

#### <span id="page-15-0"></span>**Declared In**

ABAddressBookC.h

#### **ABRemoveRecord**

Removes the specified record from the Address Book database.

```
bool ABRemoveRecord (
   ABAddressBookRef addressBook,
   ABRecordRef record
);
```
#### **Parameters**

```
addressBook
```
The address book for the logged-in user.

*record*

The ABRecord object to be removed. If NULL, this function raises an exception.

ABAddressBook C Reference

#### **Return Value**

true if the record was removed successfully, false otherwise.

#### **Availability**

Available in Mac OS X 10.2 and later.

#### **Declared In**

<span id="page-16-0"></span>ABAddressBookC.h

#### **ABSave**

Saves all the changes made since the last save.

```
bool ABSave (
   ABAddressBookRef addressBook
);
```
#### **Parameters**

*addressBook*

The address book for the logged-in user.

**Return Value** true if this function is successful or if there were no changes, false otherwise.

**Availability** Available in Mac OS X v10.2 and later.

#### **Related Sample Code**

AddressBookCarbon

#### **Declared In**

ABAddressBookC.h

#### **ABSetMe**

Sets the record that represents the logged-in user.

```
void ABSetMe (
   ABAddressBookRef addressBook,
    ABPersonRef moi
);
```
#### **Parameters**

```
addressBook
```
The address book for the logged-in user.

*person*

The ABPerson object that represents the logged-in user. Pass NULL if you don't want a record to represent the logged-in user.

#### **Availability**

Available in Mac OS X v10.2 and later.

**Declared In** ABAddressBookC.h

#### **ABTypeOfProperty**

Returns the type of a given property for a given record.

```
ABPropertyType ABTypeOfProperty (
   ABAddressBookRef addressBook,
   CFStringRef recordType,
    CFStringRef property
);
```
#### **Parameters**

*addressBook*

The address book for the logged-in user.

*recordType*

The record type that contains *property*: kABGroupRecordType or kABPersonRecordType.

*property*

The property whose type you wish to obtain.

#### **Return Value**

The type of *property* as defined in [Property Types](#page-17-2) (page 18). If *property* does not exist in *recordType*, this function returns kABErrorInProperty.

**Availability**

Available in Mac OS X v10.2 and later.

**Declared In** ABAddressBookC.h

## <span id="page-17-0"></span>Data Types

#### **ABAddressBookRef**

A reference to an ABAddressBook object.

typedef struct \_\_ABAddressBookRef \*ABAddressBookRef;

#### **Availability**

<span id="page-17-1"></span>Available in Mac OS X v10.2 and later.

<span id="page-17-2"></span>**Declared In** ABAddressBookC.h

## **Constants**

### **Property Types**

These are the possible types of ABRecord properties.

#### ABAddressBook C Reference

```
typedef enum _ABPropertyType {
     kABErrorInProperty = 0x0,
     kABStringProperty = 0x1,
     kABIntegerProperty = 0x2,
    kABRealProperty = 0x3,
    kABDateProperty = 0x4,
    kABArrayProperty = 0x5,
     kABDictionaryProperty = 0x6,
     kABDataProperty = 0x7,
     kABMultiStringProperty = 0x100 | kABStringProperty,
     kABMultiIntegerProperty = 0x100 | kABIntegerProperty,
     kABMultiRealProperty = 0x100 | kABRealProperty,
    kABMultiDateProperty = 0x100 | kABDateProperty,
     kABMultiArrayProperty = 0x100 | kABArrayProperty,
     kABMultiDictionaryProperty = 0x100 | kABDictionaryProperty,
     kABMultiDataProperty = 0x100 | kABDataProperty
} ABPropertyType;
```
#### **Constants**

kABErrorInProperty

Returned by some functions when an invalid property is used.

Available in Mac OS X v10.2 and later.

Declared in ABTypedefs.h.

#### kABStringProperty

Indicates a CFString object.

Available in Mac OS X v10.2 and later.

Declared in ABTypedefs.h.

#### kABIntegerProperty

Indicates a CFNumber object representing an integer.

Available in Mac OS X v10.2 and later.

Declared in ABTypedefs.h.

#### kABRealProperty

Indicates a CFNumber object representing a real number.

Available in Mac OS X v10.2 and later.

Declared in ABTypedefs.h.

#### kABDateProperty

Indicates a CFDate object.

Available in Mac OS X v10.2 and later.

Declared in ABTypedefs.h.

#### kABArrayProperty

Indicates a CFArray object.

#### Available in Mac OS X v10.2 and later.

Declared in ABTypedefs.h.

#### kABDictionaryProperty

Indicates a CFDictionary object.

Available in Mac OS X v10.2 and later.

Declared in ABTypedefs.h.

#### ABAddressBook C Reference

#### kABDataProperty

Indicates a CFData object.

Available in Mac OS X v10.2 and later.

Declared in ABTypedefs.h.

#### kABMultiStringProperty

Indicates an ABMultiValue containing NSString objects.

Available in Mac OS X v10.2 and later.

Declared in ABTypedefs.h.

#### kABMultiIntegerProperty

Indicates an ABMultiValue containing NSNumber objects representing integers.

Available in Mac OS X v10.2 and later.

Declared in ABTypedefs.h.

#### kABMultiRealProperty

Indicates an ABMultiValue containing NSNumber objects representing real numbers.

Available in Mac OS X v10.2 and later.

Declared in ABTypedefs.h.

#### kABMultiDateProperty

Indicates an ABMultiValue containing NSDate objects.

Available in Mac OS X v10.2 and later.

Declared in ABTypedefs.h.

#### kABMultiArrayProperty

Indicates an ABMultiValue containing NSArray objects.

Available in Mac OS X v10.2 and later.

Declared in ABTypedefs.h.

#### kABMultiDictionaryProperty

Indicates an ABMultiValue containing NSDictionary objects.

#### Available in Mac OS X v10.2 and later.

Declared in ABTypedefs.h.

#### kABMultiDataProperty

Indicates an ABMultiValue containing NSData objects.

Available in Mac OS X v10.2 and later.

Declared in ABTypedefs.h.

### **Database Notifications**

These are notifications published when something changes in the Address Book database. These notifications are not sent until [ABGetSharedAddressBook](#page-14-0) (page 15) has been called.

#### ABAddressBook C Reference

CFStringRef kABDatabaseChangedNotification; CFStringRef kABDatabaseChangedExternallyNotification;

#### <span id="page-20-0"></span>**Constants**

kABDatabaseChangedNotification

This process has changed the AddressBook database.

Available in Mac OS X v10.2 and later.

Declared in ABGlobals.h.

#### <span id="page-20-1"></span>kABDatabaseChangedExternallyNotification

Another process has changed the AddressBook database. The following keys are included in the user-info dictionary of the notification: kABInsertedRecords, kABUpdatedRecords, and kABDeletedRecords. If the values for all the keys are nil, everything has changed, such as when the Address Book database is restored from a backup copy.

Available in Mac OS X v10.2 and later.

Declared in ABGlobals.h.

ABAddressBook C Reference

## <span id="page-22-0"></span>ABGroup Reference for C

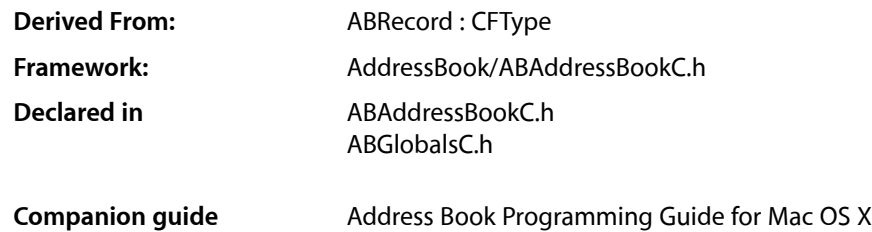

### <span id="page-22-1"></span>**Overview**

The ABGroup opaque type supports the concept of a "group" containing one or more persons. People may belong to multiple groups, and groups may also belong to other groups as long as the relationship does not cause a circular reference. The only predefined property of a group is its name. However, similar to person records, you can add your own propertiesto group records. Groups not only help to organize person records, but allow you to create email distribution lists.

Use the [ABGroupCopyArrayOfAllMembers](#page-24-0) (page 25) function to get all the members of a group, use the [ABGroupAddMember](#page-23-1) (page 24) function to add people to a group, and the [ABGroupRemoveMember](#page-27-0) (page 28) function to remove people from a group. Use the [ABGroupAddGroup](#page-23-2) (page 24) function to create a subgroup.

Use the ABAddressBook [ABAddPropertiesAndTypes](#page-9-2) (page 10) function to add additional program-defined properties to group records. Because the Address Book database is stored as a property list, these program-defined properties may be ignored by other applications. Note that the Address Book database is accessed by multiple application and is not encrypted so your application should not store any sensitive information in the database.

You can also search for records matching a particular "query" you specify by creating an ABSearchElement object. Use the [ABGroupCreateSearchElement](#page-26-0) (page 27) function to create an ABSearchElement object containing your query. Then use the ABAddressBook [ABCopyArrayOfMatchingRecords](#page-11-0) (page 12) function, passing the ABSearchElement as the argument, to query the database. See ABSearchElement for functions that create compound queries.

The ABGroup opaque type is "toll-free bridged" with its Objective-C counterpart. This means that the ABGroupRef type is interchangeable in function or method calls with instances of the ABGroup class.

## <span id="page-23-0"></span>Functions

#### <span id="page-23-2"></span>**ABGroupAddGroup**

Adds a subgroup to another group.

```
bool ABGroupAddGroup (
   ABGroupRef group,
   ABGroupRef groupToAdd
);
```
#### **Parameters**

*group*

The group you wish to add a subgroup to. If NULL, this function raises an exception.

*groupToAdd*

The subgroup you wish to add to *group*.

#### **Return Value**

Returns true if successful. If the *group* argument is already part of the receiver, this function does nothing and returns false. If adding the group would create a recursion, this function also does nothing and returns false. For example, if the group "Animal Lovers" is in "Dog Lovers," and you add "Dog Lovers" to "Animal Lovers," that would create a recursion, which this function won't allow.

#### **Availability**

Available in Mac OS X v10.2 and later.

#### **Declared In**

<span id="page-23-1"></span>ABAddressBookC.h

#### **ABGroupAddMember**

Adds a person to a group.

```
bool ABGroupAddMember (
   ABGroupRef group,
   ABPersonRef personToAdd
);
```
#### **Parameters**

*group*

The group you wish to add *person* to.

*person*

The person to add to *group*. If *person* is NULL, this function raises an exception.

#### **Return Value**

true if successful, false otherwise. For example, if *person* is already in *group*, this function does nothing but returns *false*.

#### **Availability**

Available in Mac OS X v10.2 and later.

**CHAPTER 2** ABGroup Reference for C

**Declared In** ABAddressBookC.h

#### <span id="page-24-0"></span>**ABGroupCopyArrayOfAllMembers**

Returns an array of persons in a group.

```
CFArrayRef ABGroupCopyArrayOfAllMembers (
    ABGroupRef group
);
```
#### **Parameters**

*group*

The ABGroup object whose members you wish to obtain.

#### **Return Value**

An array of ABPerson objects representing the people in *group*. If this group doesn't contain any people, this function returns an empty array. You are responsible for releasing this object.

#### **Availability**

Available in Mac OS X v10.2 and later.

#### **Declared In**

ABAddressBookC.h

#### **ABGroupCopyArrayOfAllSubgroups**

Returns an array containing a group's subgroups.

```
CFArrayRef ABGroupCopyArrayOfAllSubgroups (
   ABGroupRef group
);
```
#### **Parameters**

*group*

The ABGroup object whose subgroups you wish to obtain.

#### **Return Value**

An array of ABGroup objects representing the subgroups of *group*. If *group* doesn't contain any groups, this function returns an empty array. You are responsible for releasing this object.

#### **Availability**

Available in Mac OS X v10.2 and later.

#### **Declared In**

ABAddressBookC.h

#### **ABGroupCopyDistributionIdentifier**

Returns the distribution identifier for the given property and person.

#### ABGroup Reference for C

```
CFStringRef ABGroupCopyDistributionIdentifier (
   ABGroupRef group,
   ABPersonRef person,
   CFStringRef property
);
```
#### **Parameters**

#### *group*

The group object that *person* belongs to.

*person*

A person object whose distribution identifier you want to obtain.

*property*

The name of a person's multi-value list property whose distribution identifier you want to obtain.

#### **Return Value**

The distribution identifier for *person* and *property* if it was set, otherwise returns the property's primary identifier. If either *person* or *property* are NULL, thisfunction returns NULL. Also, returns NULL if *property* is not a multi-value list property. You are responsible for releasing this object.

#### **Discussion**

Use the [ABGroupSetDistributionIdentifier](#page-28-1) (page 29) function to set the distribution identifier for a person's multi-value list property.

#### **Version Notes**

#### **Availability**

Available in Mac OS X v10.2 and later.

#### **Declared In**

ABAddressBookC.h

#### **ABGroupCopyParentGroups**

Returns an array containing a group's parents—the groups that a group belongs to.

```
CFArrayRef ABGroupCopyParentGroups (
    ABGroupRef group
);
```
#### **Parameters**

*group*

The group whose parent groups you wish to obtain.

#### **Return Value**

An array containing ABGroup objects representing the parents of *group*. If *group* doesn't belong to any groups, this function returns an empty array. You are responsible for releasing this object.

#### **Availability**

Available in Mac OS X v10.2 and later.

#### **Declared In**

ABAddressBookC.h

ABGroup Reference for C

#### **ABGroupCreate**

Returns a new ABGroup object.

```
ABGroupRef ABGroupCreate (
   void
);
```
**Return Value** A newly created ABGroup object. You are responsible for releasing this object.

**Availability** Available in Mac OS X v10.2 and later.

<span id="page-26-0"></span>**Declared In** ABAddressBookC.h

#### **ABGroupCreateSearchElement**

Creates an ABSearchElement object that specifies a query for ABGroup records.

```
ABSearchElementRef ABGroupCreateSearchElement (
    CFStringRef property,
   CFStringRef label,
    CFStringRef key,
    CFTypeRef value,
    ABSearchComparison comparison
);
```
#### **Parameters**

#### *property*

The name of the property to search on. It cannot be NULL. For a full list of the properties, see [Group](#page-29-1) [Properties](#page-29-1) (page 30) and [Common Properties](#page-82-2) (page 83).

*label*

The label name for a multi-value list. If *property* does not have multiple values, pass NULL. If *property* does have multiple values, pass NULL to search all the values. By default, ABGroup records don't contain any multi-value list properties.

*key*

The key name for a dictionary. If *property* is not a dictionary, pass NULL. If *property* is a dictionary, pass NULL to search all keys. By default, ABGroup records don't contain any properties that are dictionaries.

*value*

The value you are searching for. It cannot be NULL

*comparison*

Specifies the type of comparison to perform, such as kABEqual or kABPrefixMatchCaseInsensitive. For a full list, see [ABSearchComparison](#page-86-2) (page 87).

#### **Return Value**

A search element object that specifies a query according to the above parameters. You are responsible for releasing this object.

#### **Discussion**

Use the ABAddressBook [ABCopyArrayOfMatchingRecords](#page-11-0) (page 12) function to actually perform the query. Also, see ABSearchElement for more functions that create compound queries.

ABGroup Reference for C

**Availability** Available in Mac OS X 10.2 and later.

**Declared In** ABAddressBookC.h

#### **ABGroupRemoveGroup**

Removes a subgroup from a group.

```
bool ABGroupRemoveGroup (
   ABGroupRef group,
   ABGroupRef groupToRemove
);
```
#### **Parameters**

#### *group*

If NULL, this function raises an exception.

*groupToRemove*

The subgroup to be removed from *group*.

#### **Return Value**

true if successful. If the *group* parameter is not a subgroup, this function does nothing and returns false.

#### **Availability**

Available in Mac OS X v10.2 and later.

#### **Declared In**

<span id="page-27-0"></span>ABAddressBookC.h

#### **ABGroupRemoveMember**

Removes a person from a group.

```
bool ABGroupRemoveMember (
   ABGroupRef group,
    ABPersonRef personToRemove
);
```
#### **Parameters**

#### *group*

The group that you wish to remove *person* from.

#### *person*

The member that you wish to remove from *group*.

#### **Return Value**

true if successful. If the *person* parameter is not in *group*, this function does nothing and returns false.

#### **Availability**

Available in Mac OS X 10.2 and later.

#### **Declared In**

ABAddressBookC.h

#### <span id="page-28-1"></span>**ABGroupSetDistributionIdentifier**

Assigning a specific distribution identifier for a person's multi-value list property so that the group can be used as a distribution list (mailing list, in the case of an email property).

```
bool ABGroupSetDistributionIdentifier (
   ABGroupRef group,
   ABPersonRef person,
   CFStringRef property,
   CFStringRef identifier
```
);

#### **Parameters**

*group*

The group that *person* belongs to.

*person*

The person whose distribution identifier for *property* you wish to change. If NULL, this function raises an exception.

#### *property*

The multi-value list property whose distribution identifier you wish to change.

*identifier*

The new distribution identifier, a label used by a multi-value list such as kABAddressHomeLabel for a kABAddressProperty. Pass NULL to reset the distribution identifier to its default, a multi-value list's primary identifier.

#### **Return Value**

true if successful, false otherwise.

#### **Discussion**

The default distribution identifier is a multi-value list's primary identifier. Use this function if you need to change the distribution identifier for a particular person. For example, if the default identifier is a person's home email but you want to use John's work email, invoke this function passing kABEmailWorkLabel as the *identifier* parameter, kABEmailProperty as the *property* parameter, and John's person object as the *person* parameter.

#### **Availability**

Available in Mac OS X v10.2 and later.

#### <span id="page-28-0"></span>**Declared In**

ABAddressBookC.h

## Data Types

#### **ABGroupRef**

A reference to an ABGroup object.

typedef struct \_\_ABGroup \*ABGroupRef;

**Availability** Available in Mac OS X v10.2 and later.

ABGroup Reference for C

**Declared In** ABAddressBookC.h

## <span id="page-29-0"></span>**Constants**

### <span id="page-29-1"></span>**Group Properties**

Properties specific to ABGroup objects.

CFStringRef kABGroupNameProperty;

#### **Constants**

kABGroupNameProperty Name of the group. Available in Mac OS X v10.2 and later. Declared in ABGlobals.h.

### **Record Type**

Used to designate record types.

CFStringRef kABGroupRecordType;

#### **Constants**

kABGroupRecordType Indicates record of an ABGroup object. Available in Mac OS X v10.2 and later. Declared in ABGlobalsC.h.

## <span id="page-30-0"></span>ABMultiValue Reference for C

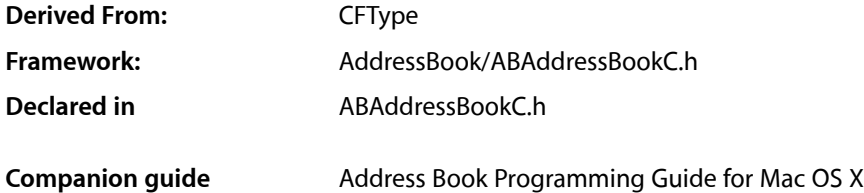

## <span id="page-30-1"></span>**Overview**

The ABMultiValue and ABMutableMultiValue opaque types are used to represent properties that might have multiple values. Each value in a multi-value list must be the same type, and has an associated pre-defined or user-defined label, and unique identifier. The labels, however, need not be unique. For example, you can have multiple "Home" phone numbers. Each multi-value object may have a primary identifier—used to lookup a default value when a label is not provided. For example, a person record may have multiple addresses with the labels "Home" and "Work", where "Work" is designated as the primary value. Instances of this class are immutable, see ABMutableMultiValue for functions that manipulate the content of a multi-value list.

You can access values using a numeric index (similar to an array). Use the [ABMultiValueCopyIdentifierAtIndex](#page-30-3) (page 31) function to get an identifier, the [ABMultiValueCopyLabelAtIndex](#page-31-0) (page 32) function to get a label, and the [ABMultiValueCopyValueAtIndex](#page-32-0) (page 33) function to get a value. However, a numeric index is temporary since a multi-value list may change. Each value or entry in a multi-value list has a unique identifier which can be used to save a reference to a specific value—the identifier is guaranteed never to change.

Use the [ABMultiValueCopyPrimaryIdentifier](#page-32-1) (page 33) function to get the primary identifier (the identifier associated with the primary value).

<span id="page-30-2"></span>The ABMultiValue opaque type is "toll-free bridged" with its Objective-C counterpart. This means that the ABMultiValueRef type is interchangeable in function or method calls with instances of the ABMultiValue class.

## <span id="page-30-3"></span>**Functions**

#### **ABMultiValueCopyIdentifierAtIndex**

Returns the identifier at the given index.

#### ABMultiValue Reference for C

```
CFStringRef ABMultiValueCopyIdentifierAtIndex (
   ABMultiValueRef multiValue,
    CFIndex index
);
```
#### **Parameters**

#### *multiValue*

The multi-value list that you wish to access.

#### *index*

The index of the identifier you wish to obtain. If this parameter is out of bounds, this function raises an exception.

#### **Return Value**

The identifier at *index* in *multiValue*. You are responsible for releasing this object.

#### **Discussion**

Each value in a multi-value list must be the same type, and has an associated pre-defined or user-defined label, and unique identifier. Use the [ABMultiValueCopyLabelAtIndex](#page-31-0) (page 32) function to get a label, and the [ABMultiValueCopyValueAtIndex](#page-32-0) (page 33)function to get a value.

#### **Availability**

Available in Mac OS X v10.2 and later.

<span id="page-31-0"></span>**Declared In** ABAddressBookC.h

#### **ABMultiValueCopyLabelAtIndex**

Returns the label for the given index.

```
CFStringRef ABMultiValueCopyLabelAtIndex (
   ABMultiValueRef multiValue,
    CFIndex index
);
```
#### **Parameters**

```
multiValue
```
The multi-value list that you wish to access.

*index*

The index of the identifier you wish to obtain. If this parameter is out of bounds, this function raises an exception.

#### **Return Value**

The label at *index* in  $mu$ *ltiValue*. You are responsible for releasing this object.

#### **Discussion**

Each value in a multi-value list must be the same type, and has an associated pre-defined or user-defined label, and unique identifier. Use the [ABMultiValueCopyIdentifierAtIndex](#page-30-3) (page 31) function to get a identifier, and the [ABMultiValueCopyValueAtIndex](#page-32-0) (page 33)function to get a value.

#### **Availability**

Available in Mac OS X v10.2 and later.

#### **Related Sample Code**

AddressBookCarbon

**Declared In** ABAddressBookC.h

#### <span id="page-32-1"></span>**ABMultiValueCopyPrimaryIdentifier**

Returns the identifier for the primary value.

```
CFStringRef ABMultiValueCopyPrimaryIdentifier (
    ABMultiValueRef multiValue
);
```
#### **Parameters**

```
multiValue
```
The multi-value list that you wish to access.

#### **Return Value**

The unique identifier for the primary value. You are responsible for releasing this object.

#### **Discussion**

Use the [ABMultiValueCopyIdentifierAtIndex](#page-30-3) (page 31) function to get index for the returned identifier, and the [ABMultiValueCopyValueAtIndex](#page-32-0) (page 33)function to get its value.

#### **Availability**

Available in Mac OS X v10.2 and later.

#### **Declared In**

<span id="page-32-0"></span>ABAddressBookC.h

#### **ABMultiValueCopyValueAtIndex**

Returns the value for the given index.

```
CFTypeRef ABMultiValueCopyValueAtIndex (
   ABMultiValueRef multiValue,
    CFIndex index
);
```
#### **Parameters**

*multiValue*

The multi-value list that you wish to access.

*index*

The index of the identifier you wish to obtain. If this parameter is out of bounds, this function raises an exception.

#### **Return Value**

The value at *index* in  $multiValue$ . You are responsible for releasing this object.

#### **Discussion**

Each value in a multi-value list must be the same type, and has an associated pre-defined or user-defined label, and unique identifier. Use the [ABMultiValueCopyIdentifierAtIndex](#page-30-3) (page 31) function to get a identifier, and the [ABMultiValueCopyLabelAtIndex](#page-31-0) (page 32)function to get a label.

#### **Availability**

Available in Mac OS X v10.2 and later.

#### **CHAPTER 3** ABMultiValue Reference for C

#### **Related Sample Code** AddressBookCarbon

**Declared In** ABAddressBookC.h

#### **ABMultiValueCount**

Returns the number of entries in a multi-value list.

```
CFIndex ABMultiValueCount (
    ABMultiValueRef multiValue
);
```
**Parameters**

```
multiValue
```
The multi-value list that you wish to access.

**Return Value** The number of entries in  $mult$  i Value.

**Availability** Available in Mac OS X v10.2 and later.

**Related Sample Code** AddressBookCarbon

**Declared In** ABAddressBookC.h

#### **ABMultiValueCreate**

Returns a new ABMultiValue object.

```
ABMultiValueRef ABMultiValueCreate (
   void
);
```
#### **Return Value**

A new ABMultiValue object. You are responsible for releasing this object.

#### **Availability**

Available in Mac OS X v10.2 and later.

**Declared In** ABAddressBookC.h

#### **ABMultiValueCreateCopy**

Returns a copy of a multi-value object.

ABMultiValue Reference for C

```
ABMultiValueRef ABMultiValueCreateCopy (
   ABMultiValueRef multiValue
);
```
#### **Parameters**

*multiValue*

The multi-value object you wish to copy. You are responsible for releasing this object.

#### **Return Value**

A copy of *multiValue*.

#### **Availability**

Available in Mac OS X 10.2 and later.

#### **Declared In**

ABAddressBookC.h

#### **ABMultiValueCreateMutableCopy**

Returns a mutable copy of a multi-value object.

```
ABMutableMultiValueRef ABMultiValueCreateMutableCopy (
   ABMultiValueRef multiValue
```
);

#### **Parameters**

*multiValue*

The multi-value object you wish to copy.

#### **Return Value**

A mutable copy of  $mu$ 1tiValue. You are responsible for releasing this object.

#### **Availability**

Available in Mac OS X v10.2 and later.

#### **Declared In**

ABAddressBookC.h

#### **ABMultiValueIndexForIdentifier**

Returns the index for the given identifier.

```
CFIndex ABMultiValueIndexForIdentifier (
   ABMultiValueRef multiValue,
    CFStringRef identifier
);
```
#### **Parameters**

*multiValue*

The multi-value list that you wish to access.

```
identifier
```
The identifier whose index you wish to obtain.

**Return Value** The index of *identifier*.

#### **CHAPTER 3** ABMultiValue Reference for C

**Availability** Available in Mac OS X v10.2 and later.

**Declared In** ABAddressBookC.h

#### **ABMultiValuePropertyType**

Returns the type for the values in a multi-value list.

```
ABPropertyType ABMultiValuePropertyType (
    ABMultiValueRef multiValue
);
```
#### **Parameters**

*multiValue*

The multi-value list whose property type you wish to obtain.

#### **Return Value**

The property type of  $mul\,triangleright u\,l\,ue$ . If the list is empty or its values are of different types, returns kABErrorInProperty.

**Availability** Available in Mac OS X v10.2 and later.

**Declared In** ABAddressBookC.h

## <span id="page-35-0"></span>Data Types

#### **ABMultiValueRef**

A reference to an ABMultiValue or ABMutableMultiValue object.

typedef const struct \_\_ABMultiValue \*ABMultiValueRef;

#### **Availability**

Available in Mac OS X v10.2 and later.

**Declared In**

ABAddressBookC.h
# ABMutableMultiValue Reference for C

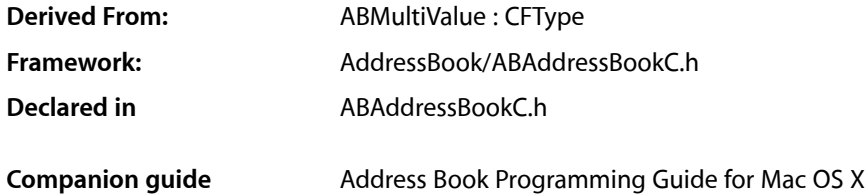

# **Overview**

The ABMultiValue and ABMutableMultiValue opaque types are used to represent properties that might have multiple values. Each value in a multi-value list must be the same type, and has an associated pre-defined or user-defined label, and unique identifier. The labels, however, need not be unique. For example, you can have multiple "Home" phone numbers. Each multi-value object may have a primary identifier—used as a default value when a label is not provided. For example, a person record may have multiple addresses with the labels "Home" and "Work", where "Work" is designated as the primary value. Instances of ABMutableMultiValue are mutable, see ABMultiValue for additional functions that access the content of a multi-value list.

You can use either the [ABMultiValueAdd](#page-36-0) (page 37) or [ABMultiValueInsert](#page-38-0) (page 39) functions to add value/label pairs to a multi-value list. You can remove an entry in a multi-value list using the [ABMultiValueRemove](#page-38-1) (page 39) function. You can also replace values and labels using the [ABMultiValueReplaceLabel](#page-39-0) (page 40)and [ABMultiValueReplaceValue](#page-39-1) (page 40) functions.

Use the [ABMultiValueSetPrimaryIdentifier](#page-40-0) (page 41) function to set the primary identifier—that is, designate the corresponding value as the default value for a multi-value list. Use the [ABMultiValueCopyIdentifierAtIndex](#page-30-0) (page 31) function to get the unique identifier for a value/label pair.

The ABMutableMultiValue opaque type is "toll-free bridged" with its Objective-C counterpart. This means that the ABMutableMultiValueRef type is interchangeable in function or method calls with instances of the ABMutableMultiValue class.

# <span id="page-36-0"></span>**Functions**

### **ABMultiValueAdd**

Adds a value and its label to a multi-value list.

#### ABMutableMultiValue Reference for C

```
bool ABMultiValueAdd (
   ABMutableMultiValueRef multiValue,
   CFTypeRef value,
   CFStringRef label,
    CFStringRef *outIdentifier
);
```
#### **Parameters**

*multiValue*

The multi-value list you wish to modify.

*value*

An object representing a value in a multi-value list--it must be of the correct type. For example, if *multiValue* is the value for a property of type kABMultiStringProperty, then *value* needs to be a CFString object. See Property Types for a list of supported types in a multi-value list (see descriptions of the kABMulti... constants). If *value* is NULL, this function raises an exception.

*label*

The label for *value*—it need not be unique. If *label* is NULL, this function raises an exception.

#### *outIdentifier*

If *value* is added successfully, this parameter returns the new identifier.

#### **Return Value**

true if successfully, false otherwise.

#### **Discussion**

This function performs no type checking and will let you add a value whose type does not match the types of the other values in the list. However, if you try to use a multi-value list whose values are not all of the same type, functions, such as the ABRecord [ABRecordSetValue](#page-81-0) (page 82) function, will returns NULL or kABErrorInProperty.

#### **Availability**

Available in Mac OS X v10.2 and later.

#### **Related Sample Code**

AddressBookCarbon

#### **Declared In**

ABAddressBookC.h

### **ABMultiValueCreateMutable**

Returns a newly created mutable multi-value list object.

```
ABMutableMultiValueRef ABMultiValueCreateMutable (
    void
);
```
#### **Return Value**

A newly created ABMutableMultiValue object. You are responsible for releasing this object.

**Availability** Available in Mac OS X v10.2 and later.

#### **Related Sample Code** AddressBookCarbon

### **CHAPTER 4** ABMutableMultiValue Reference for C

**Declared In** ABAddressBookC.h

### <span id="page-38-0"></span>**ABMultiValueInsert**

Inserts a value and its label at the given index in a multi-value list.

```
bool ABMultiValueInsert (
   ABMutableMultiValueRef multiValue,
   CFTypeRef value,
   CFStringRef label,
   CFIndex index,
    CFStringRef *outIdentifier
);
```
### **Parameters**

*multiValue*

The multi-value list you wish to modify.

*value*

An object representing a value in a multi-value list--it must be of the correct type. For example, if *multiValue* is the value for a property of type kABMultiStringProperty, then *value* needs to be a CFString object. See Property Types for a list of supported types in a multi-value list (see descriptions of the kABMulti... constants). If *value* is NULL, this function raises an exception.

*label*

The label for *value*—it need not be unique. If *label* is NULL, this function raises an exception.

*index*

The index to insert *value* at. If *index* is out of bounds, this function raises an exception.

*outIdentifier*

If *value* is added successfully, this parameter returns the new identifier.

#### **Return Value**

true if successfully, false otherwise.

#### **Discussion**

This function performs no type checking and will let you add a value whose type does not match the types of the other values in the list. However, if you try to use a multi-value list whose values are not all of the same type, functions, such as the ABRecord [ABRecordSetValue](#page-81-0) (page 82) function, will returns NULL or kABErrorProperty.

#### **Version Notes**

**Availability** Available in Mac OS X v10.2 and later.

<span id="page-38-1"></span>**Declared In** ABAddressBookC.h

### **ABMultiValueRemove**

Removes the value and label at the given index.

#### ABMutableMultiValue Reference for C

```
bool ABMultiValueRemove (
   ABMutableMultiValueRef multiValue,
    CFIndex index
);
```
#### **Parameters**

#### *multiValue*

The multi-value list you wish to modify.

#### *index*

The index of the entry to be removed. If *index* is out of bounds, this function raises an exception.

#### **Return Value**

true if successfully, false otherwise.

#### **Availability**

Available in Mac OS X v10.2 and later.

#### **Declared In**

```
ABAddressBookC.h
```
### **ABMultiValueReplaceLabel**

Replaces the label at the given index.

```
bool ABMultiValueReplaceLabel (
   ABMutableMultiValueRef multiValue,
   CFStringRef label,
    CFIndex index
);
```
#### **Parameters**

#### *multiValue*

The multi-value list you wish to modify.

*label*

The new label at *index*—it need not be unique. If *label* is NULL, this function raises an exception.

*index*

The index of the entry to be modified. If *index* is out of bounds, this function raises an exception.

#### **Return Value**

true if successfully, false otherwise.

#### **Availability**

<span id="page-39-1"></span>Available in Mac OS X v10.2 and later.

#### **Declared In**

ABAddressBookC.h

### **ABMultiValueReplaceValue**

Replaces the value at the given index.

#### ABMutableMultiValue Reference for C

```
bool ABMultiValueReplaceValue (
   ABMutableMultiValueRef multiValue,
    CFTypeRef value,
    CFIndex index
);
```
#### **Parameters**

*multiValue*

The multi-value list you wish to modify.

*value*

An object representing the new value in a multi-value list--it must be of the correct type. For example, if *multiValue* is the value for a property of type kABMultiStringProperty, then *value* needs to be a CFString object. See Property Types for a list of supported types in a multi-value list (see descriptions of the kABMulti... constants). If *value* is NULL, this function raises an exception.

*index*

The index of the entry to be modified. If *index* is out of bounds, this function raises an exception.

#### **Return Value**

true if successfully, false otherwise.

#### **Availability**

Available in Mac OS X v10.2 and later.

**Declared In**

<span id="page-40-0"></span>ABAddressBookC.h

#### **ABMultiValueSetPrimaryIdentifier**

Sets the primary value to be the value for the given identifier.

```
bool ABMultiValueSetPrimaryIdentifier (
   ABMutableMultiValueRef multiValue,
    CFStringRef identifier
);
```
#### **Parameters**

```
multiValue
```
The multi-value list you wish to modify.

*identifier*

The identifier corresponding to the value you wish to designate asthe primary value for this multi-value list. Use the [ABMultiValueCopyIdentifierAtIndex](#page-30-0) (page 31) function to get the identifier given the index. If *identifier* is NULL, this function raises an exception.

#### **Return Value**

true if successfully, false otherwise.

#### **Availability**

Available in Mac OS X v10.2 and later.

#### **Declared In**

ABAddressBookC.h

# Data Types

### **ABMutableMultiValueRef**

A reference to an ABMutableMultiValue object.

typedef struct \_\_ABMultiValue \*ABMutableMultiValueRef;

**Availability** Available in Mac OS X v10.2 and later.

**Declared In** ABAddressBookC.h

# ABPerson C Reference

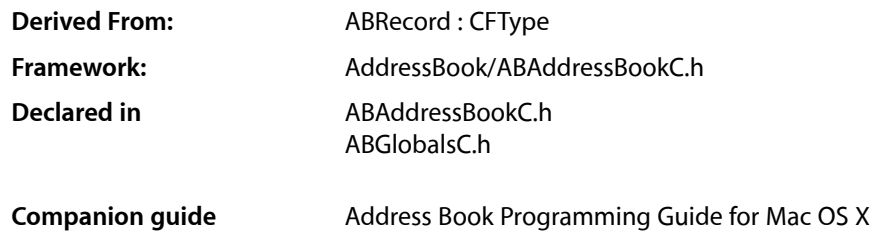

# **Overview**

The ABPerson opaque type encapsulates all information about a person in the Address Book database—an instance of ABPerson corresponds to a single person record in the database. The ABPerson opaque type defines properties such as the person's name, company, address, email addresses, and phone numbers.

You get a person's property value using the [ABRecordCopyValue](#page-79-0) (page 80) function. See ABRecord for more functions that get and set properties. See the ["Constants"](#page-49-0) (page 50) section for a list of all the properties, labels, and keys used to access fields in a person record.

Some of these properties have multiple values that are accessed via standard and user-defined labels. For example, a person may have a home, work, mobile, and fax phone numbers. Therefore, the phone attribute is defined as an ABMultiValue object containing NSString objects for each number. See ABMultiValue for more details on multi-value lists and how primary values work.

You can add your own properties to person records too using the [ABAddPropertiesAndTypes](#page-9-0) (page 10) function—that is, attach additional program-defined data to each person record. Because the Address Book database is stored as a property list, these program-defined properties can be ignored by other applications. Note that the AddressBook database is accessed by multiple application and is not encrypted so your application should not store any sensitive information in the database like credit card numbers.

A person may also have an associated picture or image. The image in not actually stored in the Address Book database (a property list)—it's stored in a separate image file. You can set a person's image using the [ABPersonSetImageData](#page-47-0) (page 48) function, or get an image using the [ABPersonCopyImageData](#page-44-0) (page 45)function.

Image files may be local or remote. Local images are any images in .../Library/Images/People or images the user has set using the Address Book application. Remote images are images stored on the network. Theses images take time to download, so ABPerson provides an asynchronous API for fetching remote images.

Use the [ABBeginLoadingImageDataForClient](#page-43-0) (page 44) function if an image file is not local and you want to perform an asynchronous fetch. The [ABBeginLoadingImageDataForClient](#page-43-0) (page 44) function will return an image tracking number. The tracking number and the fetched image will be passed to your

callback function. Implement your callback function to handle the fetched image. Use the [ABCancelLoadingImageDataForTag](#page-44-1) (page 45) function if for some reason you want to cancel an asynchronous fetch.

Person records may belong to multiple groups. Use the [ABPersonCopyParentGroups](#page-44-2) (page 45) function to get the groups a person belongs to. See ABGroup for more information about groups.

You can also search for records matching a particular "query" you specify by creating an ABSearchElement object. Use the [ABPersonCreateSearchElement](#page-46-0) (page 47) function to create an ABSearchElement object containing your query. Then use the ABAddressBook [ABCopyArrayOfMatchingRecords](#page-11-0) (page 12) function, passing the ABSearchElement as the argument, to query the database. See ABSearchElement for more functions that create compound queries.

Your application can also import and export persons in the vCard file format using the [ABPersonCreateWithVCardRepresentation](#page-46-1) (page 47) and [ABPersonCopyVCardRepresentation](#page-45-0) (page 46) functions.

The ABPerson opaque type is "toll-free bridged" with its Objective-C counterpart. This means that the ABPersonRef type is interchangeable in function or method calls with instances of the ABPerson class.

# **Functions**

### <span id="page-43-0"></span>**ABBeginLoadingImageDataForClient**

Starts an asynchronous fetch for image data in all locations, and returns a non-zero tag for tracking.

```
CFIndex ABBeginLoadingImageDataForClient (
   ABPersonRef person,
    ABImageClientCallback callback,
    void *refcon
);
```
#### **Parameters**

*person*

The person whose image data you wish to fetch.

```
callback
```
The function to call when the fetch is completed.

*info*

An untyped pointer to program-defined data that will be passed to the callback.

#### **Return Value**

A non-zero tag for tracking

#### **Discussion**

Use this function to begin an asynchronous fetch. Implement your callback function to receive the fetched image. Use the ABCancel Loading ImageDataForTag (page 45) function to cancel an asynchronous fetch.

#### **Availability**

Available in Mac OS X v10.2 and later.

### **Declared In**

ABAddressBookC.h

### <span id="page-44-1"></span>**ABCancelLoadingImageDataForTag**

Cancels an asynchronous fetch of an image for the given tag.

```
void ABCancelLoadingImageDataForTag (
   CFIndex tag
);
```
#### **Parameters**

*tag*

Used to track an asynchronous fetch. This parameter should have been returned from a previous call to the [ABBeginLoadingImageDataForClient](#page-43-0) (page 44) function.

#### **Discussion**

Use the [ABBeginLoadingImageDataForClient](#page-43-0) (page 44) function to begin an asynchronous fetch. Implement your callback function to receive the fetched image. Use this function to cancel an asynchronous fetch.

#### **Availability**

Available in Mac OS X v10.2 and later.

#### **Declared In**

<span id="page-44-0"></span>ABAddressBookC.h

### **ABPersonCopyImageData**

Returns data that contains a picture of a person.

```
CFDataRef ABPersonCopyImageData (
    ABPersonRef person
);
```
#### **Parameters**

*person*

The person whose image you wish to obtain.

#### **Return Value**

The data representing an image of *person*. You are responsible for releasing this object.

#### **Availability** Available in Mac OS X v10.2 and later.

<span id="page-44-2"></span>**Declared In** ABAddressBookC.h

#### **ABPersonCopyParentGroups**

Returns an array of groups that a person belongs to.

ABPerson C Reference

```
CFArrayRef ABPersonCopyParentGroups (
   ABPersonRef person
);
```
**Parameters**

*person*

The person whose parent groups you wish to obtain.

#### **Return Value**

An array of ABGroup objects which *person* belongs to. You are responsible for releasing this object.

#### **Availability**

Available in Mac OS X v10.2 and later.

### **Declared In**

<span id="page-45-0"></span>ABAddressBookC.h

### **ABPersonCopyVCardRepresentation**

Returns the vCard representation of the person as a data object in vCard format.

```
CFDataRef ABPersonCopyVCardRepresentation (
   ABPersonRef person
);
```
#### **Parameters**

*person*

The person whose vCard representation you wish to obtain.

#### **Return Value**

The vCard representation of *person* as a data object in vCard format. You are responsible for releasing this object.

#### **Availability**

Available in Mac OS X v10.2 and later.

#### **Declared In**

ABAddressBookC.h

### **ABPersonCreate**

Returns a newly created person object.

```
ABPersonRef ABPersonCreate (
    void
);
```
#### **Return Value**

A newly created person object. You are responsible for releasing this object.

**Availability** Available in Mac OS X v10.2 and later.

#### **Related Sample Code** AddressBookCarbon

**Declared In** ABAddressBookC.h

### <span id="page-46-0"></span>**ABPersonCreateSearchElement**

Returns a search element object that specifies a query for records of this type.

```
ABSearchElementRef ABPersonCreateSearchElement (
   CFStringRef property,
   CFStringRef label,
   CFStringRef key,
   CFTypeRef value,
   ABSearchComparison comparison
);
```
### **Parameters**

*property*

The name of the property to search on. It cannot be NULL. For a full list of the properties, see ["Person](#page-49-1) [Properties"](#page-49-1) (page 50) and [Common Properties](#page-82-0) (page 83) in ABRecord.

*label*

The label name for a multi-value list. If *property* does not have multiple values, pass NULL. If *property* does have multiple values, pass NULL to search all the values.

*key*

The key name for a dictionary. If *property* is not a dictionary, pass NULL. If *property* is a dictionary, pass NULL to search all keys.

*value*

The value you are searching for. It cannot be NULL

*comparison*

Specifies the type of comparison to perform, such as kABEqual or kABPrefixMatchCaseInsensitive. For a full list, see [ABSearchComparison](#page-86-0) (page 87).

#### **Return Value**

A search element object that specifies a query according to the above parameters. You are responsible for releasing this object.

#### **Discussion**

Use the ABAddressBook [ABCopyArrayOfMatchingRecords](#page-11-0) (page 12) function to actually perform the query. Also, see ABSearchElement for more functions that create compound queries.

#### **Availability**

Available in Mac OS X v10.2 and later.

#### **Related Sample Code**

<span id="page-46-1"></span>AddressBookCarbon

**Declared In** ABAddressBookC.h

**ABPersonCreateWithVCardRepresentation**

Returns a new ABPerson object initialized with the given data in vCard format.

ABPerson C Reference

```
ABPersonRef ABPersonCreateWithVCardRepresentation (
    CFDataRef vCard
);
```
**Parameters**

*vCard*

The data in vCard format to initialize the new ABPerson object with.

#### **Return Value**

A new ABPerson object initialized with the given data in vCard format. You are responsible for releasing this object.

#### **Availability**

Available in Mac OS X v10.2 and later.

#### **Declared In**

<span id="page-47-0"></span>ABAddressBookC.h

### **ABPersonSetImageData**

Sets the image for this person to the given data.

```
bool ABPersonSetImageData (
   ABPersonRef person,
   CFDataRef imageData
```
);

#### **Parameters**

*person*

The person whose image data you wish to set.

*imageData*

The image data to use as the image for *person*.

#### **Return Value**

true if successful, false otherwise.

#### **Availability**

Available in Mac OS X v10.2 and later.

#### **Declared In**

ABAddressBookC.h

# **Callbacks**

### **ABImageClientCallback**

Prototype of a callback function used to notify an application when an asynchronous image fetch is complete.

ABPerson C Reference

```
typedef void (*ABImageClientCallback) (
    CFDataRef imageData,
    int tag,
    void *info
);
```
If you name your function MyCallBack, you would declare it like this:

```
const void MyCallback (
   CFDataRef imageData,
    int tag,
    void *info
);
```
#### **Parameters**

```
imageData
```
The image data in Quicktime compatible format that was loaded from an asynchronous fetch. NULL if the fetch failed.

*tag*

The tracking number for this fetch that should have been obtained from a previous call to the [ABBeginLoadingImageDataForClient](#page-43-0) (page 44) function.

*info*

An untyped pointer to program-defined data that was passed to the [ABBeginLoadingImageDataForClient](#page-43-0) (page 44) function.

#### **Discussion**

Use the [ABBeginLoadingImageDataForClient](#page-43-0) (page 44) function to begin an asynchronous fetch, and the [ABCancelLoadingImageDataForTag](#page-44-1) (page 45) function to cancel an asynchronous fetch.

#### **Availability**

Available in Mac OS X v10.2 and later.

#### **Declared In**

ABAddressBookC.h

# Data Types

#### **ABPersonRef**

A reference to an ABPerson object.

typedef struct \_\_ABPerson \*ABPersonRef;

#### **Availability**

Available in Mac OS X v10.2 and later.

#### **Declared In**

ABAddressBookC.h

**CHAPTER 5** ABPerson C Reference

# <span id="page-49-0"></span>**Constants**

### <span id="page-49-1"></span>**Person Properties**

CFPlugIn defines the following domain qualifier constants.

CFStringRef kABFirstNameProperty; CFStringRef kABLastNameProperty; CFStringRef kABFirstNamePhoneticProperty; CFStringRef kABLastNamePhoneticProperty; CFStringRef kABBirthdayProperty; CFStringRef kABOrganizationProperty; CFStringRef kABJobTitleProperty; CFStringRef kABHomePageProperty; CFStringRef kABURLsProperty; CFStringRef kABCalendarURIsProperty; CFStringRef kABEmailProperty; CFStringRef kABAddressProperty; CFStringRef kABPhoneProperty; CFStringRef kABAIMInstantProperty; CFStringRef kABJabberInstantProperty; CFStringRef kABMSNInstantProperty; CFStringRef kABYahooInstantProperty; CFStringRef kABICQInstantProperty; CFStringRef kABNoteProperty; CFStringRef kABMiddleNameProperty; CFStringRef kABMiddleNamePhoneticProperty; CFStringRef kABTitleProperty; CFStringRef kABSuffixProperty; CFStringRef kABNicknameProperty; CFStringRef kABMaidenNameProperty; CFStringRef kABOtherDatesProperty; CFStringRef kABRelatedNamesProperty; CFStringRef kABDepartmentProperty; CFStringRef kABPersonFlags;

#### **Constants**

kABFirstNameProperty

First name (string).

#### Available in Mac OS X v10.2 and later.

Declared in ABGlobals.h.

kABLastNameProperty

### Last name (string).

#### Available in Mac OS X v10.2 and later.

Declared in ABGlobals.h.

kABFirstNamePhoneticProperty

First name phonetic (string).

### Available in Mac OS X v10.2 and later.

ABPerson C Reference

#### kABLastNamePhoneticProperty

Last name phonetic (string).

#### Available in Mac OS X v10.2 and later.

Declared in ABGlobals.h.

### kABBirthdayProperty

Birth date (date).

#### Available in Mac OS X v10.2 and later.

Declared in ABGlobals.h.

#### kABOrganizationProperty

Company name (string)

#### Available in Mac OS X v10.2 and later.

Declared in ABGlobals.h.

#### kABJobTitleProperty

Job Title (string).

#### Available in Mac OS X v10.2 and later.

Declared in ABGlobals.h.

#### kABHomePageProperty

#### Home Web page (string). *Deprecated in Mac OS X version 10.4.*

Available in Mac OS X v10.2 and later.

Declared in ABGlobals.h.

#### kABURLsProperty

#### Web pages (multi-string).

#### Available in Mac OS X v10.4 and later.

Declared in ABGlobals.h.

#### kABCalendarURIsProperty

### Calendar URIs(multi-string).

#### Available in Mac OS X v10.5 and later.

Declared in ABGlobals.h.

#### kABEmailProperty

email(s) (multi-string).

#### Available in Mac OS X v10.2 and later.

Declared in ABGlobals.h.

#### kABAddressProperty

Street Addresses (multi-dictionary).

Available in Mac OS X v10.2 and later.

Declared in ABGlobals.h.

#### kABPhoneProperty

Generic phone number (multi-string).

Available in Mac OS X v10.2 and later.

#### ABPerson C Reference

#### kABAIMInstantProperty

AIM Instant Messaging (multi-string).

Available in Mac OS X v10.2 and later.

Declared in ABGlobals.h.

#### kABJabberInstantProperty

Jabber Instant Messaging (multi-string).

Available in Mac OS X v10.2 and later.

Declared in ABGlobals.h.

#### kABMSNInstantProperty

MSN Instant Messaging (multi-string).

Available in Mac OS X v10.2 and later.

Declared in ABGlobals.h.

#### kABYahooInstantProperty

Yahoo Instant Messaging (multi-string).

Available in Mac OS X v10.2 and later.

Declared in ABGlobals.h.

#### kABICQInstantProperty

ICQ Instant Messaging (multi-string).

Available in Mac OS X v10.2 and later.

Declared in ABGlobals.h.

#### kABNoteProperty

Note (string).

#### Available in Mac OS X v10.2 and later.

Declared in ABGlobals.h.

#### kABMiddleNameProperty

Middle name (string). Not supported in the AddressBook UI.

#### Available in Mac OS X v10.2 and later.

Declared in ABGlobals.h.

#### kABMiddleNamePhoneticProperty

Middle name phonetic (string). Not supported in the AddressBook UI.

#### Available in Mac OS X v10.2 and later.

Declared in ABGlobals.h.

#### kABTitleProperty

Title as in "Sir", "Duke", "General", "Cardinal", or "Lord" (string). Not supported in the AddressBook UI.

Available in Mac OS X v10.2 and later.

Declared in ABGlobals.h.

#### kABSuffixProperty

Suffix as in "Sr.", "Jr.", "III", or "Esq." (string). Not supported in the AddressBook UI.

Available in Mac OS X v10.2 and later.

#### ABPerson C Reference

kABNicknameProperty

Nickname (string). Not supported in the AddressBook UI.

Available in Mac OS X v10.2 and later.

Declared in ABGlobals.h.

#### kABMaidenNameProperty

Maiden name (string). Not supported in the AddressBook UI.

Available in Mac OS X v10.2 and later.

Declared in ABGlobals.h.

#### kABOtherDatesProperty

Dates associated with a person (ABMultiDateProperty containing dates).

Available in Mac OS X v10.3 and later.

Declared in ABGlobals.h.

#### kABRelatedNamesProperty

Names of people related to a person (ABMultiStringProperty containing names).

Available in Mac OS X v10.3 and later.

Declared in ABGlobals.h.

### kABDepartmentProperty

Department name (string).

Available in Mac OS X v10.3 and later.

Declared in ABGlobals.h.

#### kABPersonFlags

Property that specifies the name ordering and user configuration of a record in the Address Book application.

Available in Mac OS X v10.3 and later.

Declared in ABGlobals.h.

### **Person Flags**

The ABPersonFlags property is used to access the following settings:

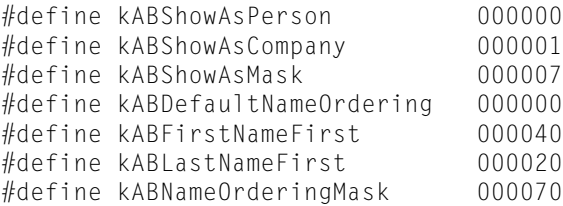

#### **Constants**

kABShowAsPerson

Record is displayed as a person.

Available in Mac OS X v10.3 and later.

#### ABPerson C Reference

#### kABShowAsCompany

Record is displayed as a company.

Available in Mac OS X v10.3 and later.

Declared in ABGlobals.h.

#### kABShowAsMask

Used in conjunction with kABShowAsPerson and kABShowAsCompany to determine record configuration.

Available in Mac OS X v10.3 and later.

Declared in ABGlobals.h.

#### kABDefaultNameOrdering

Default name ordering (whether a person's first name or last name is displayed first) in the Address Book application.

Available in Mac OS X v10.3 and later.

Declared in ABGlobals.h.

#### kABFirstNameFirst

First name is displayed first in Address Book.

Available in Mac OS X v10.3 and later.

Declared in ABGlobals.h.

#### kABLastNameFirst

Last name is displayed first in Address Book.

Available in Mac OS X v10.3 and later.

Declared in ABGlobals.h.

#### kABNameOrderingMask

Used in conjunction with kABDefaultNameOrdering, kABFirstNameFirst, and kABLastNameFirst to determine name ordering.

Available in Mac OS X v10.3 and later.

Declared in ABGlobals.h.

#### **Availability**

Available in Mac OS X v10.3 and later.

### **Email Labels**

Labels used by the email property.

CFStringRef kABEmailWorkLabel; CFStringRef kABEmailHomeLabel;

#### **Constants**

kABEmailWorkLabel Work email. Available in Mac OS X v10.2 and later. Declared in ABGlobals.h.

ABPerson C Reference

kABEmailHomeLabel Home email.

Available in Mac OS X v10.2 and later.

Declared in ABGlobals.h.

### **Address Labels**

Labels used by the address property.

CFStringRef kABAddressWorkLabel; CFStringRef kABAddressHomeLabel;

#### **Constants**

kABAddressWorkLabel

Work address.

Available in Mac OS X v10.2 and later.

Declared in ABGlobals.h.

kABAddressHomeLabel

Home address.

Available in Mac OS X v10.2 and later.

Declared in ABGlobals.h.

### **Address Keys**

Keys used by the address property.

```
CFStringRef kABAddressStreetKey;
CFStringRef kABAddressCityKey;
CFStringRef kABAddressStateKey;
CFStringRef kABAddressZIPKey;
CFStringRef kABAddressCountryKey;
CFStringRef kABAddressCountryCodeKey;
```
#### **Constants**

kABAddressStreetKey Street (string).

Available in Mac OS X v10.2 and later.

Declared in ABGlobals.h.

kABAddressCityKey

City (string).

#### Available in Mac OS X v10.2 and later.

Declared in ABGlobals.h.

### kABAddressStateKey

State (string).

Available in Mac OS X v10.2 and later.

#### ABPerson C Reference

kABAddressZIPKey

Zip (string).

Available in Mac OS X v10.2 and later.

Declared in ABGlobals.h.

kABAddressCountryKey

Country (string).

Available in Mac OS X v10.2 and later.

Declared in ABGlobals.h.

kABAddressCountryCodeKey Country Code (string). Available in Mac OS X v10.2 and later. Declared in ABGlobals.h.

### **Phone Labels**

#### Labels used by the phone property.

```
CFStringRef kABPhoneWorkLabel;
CFStringRef kABPhoneHomeLabel;
CFStringRef kABPhoneMobileLabel;
CFStringRef kABPhoneMainLabel;
CFStringRef kABPhoneHomeFAXLabel;
CFStringRef kABPhoneWorkFAXLabel;
CFStringRef kABPhonePagerLabel;
```
#### **Constants**

kABPhoneWorkLabel

Work phone.

Available in Mac OS X v10.2 and later.

Declared in ABGlobals.h.

kABPhoneHomeLabel

Home phone.

#### Available in Mac OS X v10.2 and later.

Declared in ABGlobals.h.

### kABPhoneMobileLabel

### Cell phone.

Available in Mac OS X v10.2 and later.

Declared in ABGlobals.h.

#### kABPhoneMainLabel

Main phone.

#### Available in Mac OS X v10.2 and later.

Declared in ABGlobals.h.

kABPhoneHomeFAXLabel

### FAX number.

#### Available in Mac OS X v10.2 and later.

ABPerson C Reference

kABPhoneWorkFAXLabel

FAX number.

Available in Mac OS X v10.2 and later.

Declared in ABGlobals.h.

kABPhonePagerLabel Pager number.

Available in Mac OS X v10.2 and later.

Declared in ABGlobals.h.

### **Web Page Labels**

Labels used by the kABURLsProperty property.

```
CFStringRef kABHomePageLabel;
```
#### **Constants**

kABHomePageLabel Web page URL. Available in Mac OS X v10.4 and later. Declared in ABGlobals.h.

### **Related Names Labels**

Labels used by the related-names property.

```
CFStringRef kABMotherLabel;
CFStringRef kABFatherLabel;
CFStringRef kABParentLabel;
CFStringRef kABSisterLabel;
CFStringRef kABBrotherFAXLabel;
CFStringRef kABChildLabel;
CFStringRef kABFriendLabel;
CFStringRef kABSpouseLabel;
CFStringRef kABPartnerLabel;
CFStringRef kABAssistantLabel;
CFStringRef kABManagerLabel;
```
#### **Constants**

kABMotherLabel

### Mother.

Available in Mac OS X v10.3 and later.

Declared in ABGlobals.h.

kABFatherLabel

Father.

Available in Mac OS X v10.3 and later.

#### ABPerson C Reference

kABParentLabel Parent. Available in Mac OS X v10.3 and later. Declared in ABGlobals.h. kABSisterLabel Sister. Available in Mac OS X v10.3 and later. Declared in ABGlobals.h. kABBrotherLabel Brother. Available in Mac OS X v10.3 and later. Declared in ABGlobals.h. kABChildLabel Child. Available in Mac OS X v10.3 and later. Declared in ABGlobals.h. kABFriendLabel Friend. Available in Mac OS X v10.3 and later. Declared in ABGlobals.h. kABSpouseLabel Spouse. Available in Mac OS X v10.3 and later. Declared in ABGlobals.h. kABPartnerLabel Partner. Available in Mac OS X v10.3 and later. Declared in ABGlobals.h. kABAssistantLabel Assistant Available in Mac OS X v10.3 and later. Declared in ABGlobals.h. kABManagerLabel Manager. Available in Mac OS X v10.3 and later. Declared in ABGlobals.h. **Availability** Available in Mac OS X v10.3 and later.

## **AIM Instant Labels**

Labels used by the AIM instance property.

ABPerson C Reference

CFStringRef kABAIMWorkLabel; CFStringRef kABAIMHomeLabel;

#### **Constants**

kABAIMWorkLabel Work AIM.

Available in Mac OS X v10.2 and later.

Declared in ABGlobals.h.

kABAIMHomeLabel Home AIM. Available in Mac OS X v10.2 and later. Declared in ABGlobals.h.

### **Jabber Instant Labels**

Labels used by the Jabber instance property.

CFStringRef kABJabberWorkLabel; CFStringRef kABJabberHomeLabel;

#### **Constants**

kABJabberWorkLabel Work Jabber. Available in Mac OS X v10.2 and later.

Declared in ABGlobals.h.

kABJabberHomeLabel Home Jabber. Available in Mac OS X v10.2 and later. Declared in ABGlobals.h.

### **MSN Instant Labels**

Labels used by the MSN instance property.

```
CFStringRef kABMSNWorkLabel;
CFStringRef kABMSNHomeLabel;
```
#### **Constants**

kABMSNWorkLabel Work MSN.

Available in Mac OS X v10.2 and later.

Declared in ABGlobals.h.

kABMSNHomeLabel Home MSN. Available in Mac OS X v10.2 and later. Declared in ABGlobals.h.

### **Yahoo Instant Labels**

Labels used by the Yahoo instance property.

CFStringRef kABYahooWorkLabel; CFStringRef kABYahooHomeLabel;

#### **Constants**

kABYahooWorkLabel Work Yahoo.

Available in Mac OS X v10.2 and later.

Declared in ABGlobals.h.

kABYahooHomeLabel

Home Yahoo.

Available in Mac OS X v10.2 and later.

Declared in ABGlobals.h.

### **ICQ Instant Labels**

Labels used by the ICQ instance property.

CFStringRef kABICQWorkLabel; CFStringRef kABICQHomeLabel;

#### **Constants**

kABICQWorkLabel Work ICQ.

Available in Mac OS X v10.2 and later.

Declared in ABGlobals.h.

kABICQHomeLabel

Home ICQ.

#### Available in Mac OS X v10.2 and later.

Declared in ABGlobals.h.

### **Other Dates Labels**

Labels for values contained in ABOtherDatesProperty multi-value properties.

kABAnniversaryLabel

#### **Constants**

kABAnniversaryLabel Anniversary date.

Available in Mac OS X v10.3 and later.

Declared in ABGlobals.h.

#### **Availability**

Available in Mac OS X v10.3 and later.

## **Generic Labels**

Generic labels that may apply to any multi-value list property.

CFStringRef kABWorkLabel; CFStringRef kABHomeLabel; CFStringRef kABOtherLabel;

#### **Constants**

kABWorkLabel

All kABXXXXWorkLabel constants are equivalent to this label.

Available in Mac OS X v10.2 and later.

Declared in ABGlobals.h.

kABHomeLabel

All kABXXXXHomeLabel constants are equivalent to this label.

Available in Mac OS X v10.2 and later.

Declared in ABGlobals.h.

### kABOtherLabel

Can be used with any multi-value property.

Available in Mac OS X v10.2 and later.

Declared in ABGlobals.h.

## **Record Type**

Constants used to indicate a specific type of record.

CFStringRef kABPersonRecordType;

#### **Constants**

kABPersonRecordType Indicates record of an ABPerson object. Available in Mac OS X v10.2 and later. Declared in ABGlobalsC.h.

ABPerson C Reference

# ABPicker Reference for C

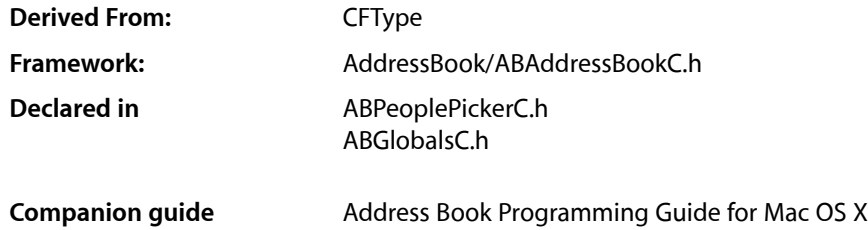

# **Overview**

The ABPicker opaque type allows you create and manipulate people-picker windows in an application's user interface.

Use [ABPickerCreate](#page-66-0) (page 67) to create a people-picker window and [ABPickerSetVisibility](#page-74-0) (page 75) to make it visible. Use [ABPickerAddProperty](#page-62-0) (page 63) to add properties to the record list. Users can specify which property to display by clicking the property column in the record list and choosing the desired property.

# <span id="page-62-0"></span>Functions

#### **ABPickerAddProperty**

Adds a property to the group of properties available in the record list. Use [ABPickerRemoveProperty](#page-70-0) (page 71) to remove a property from the list and [ABPickerCopyProperties](#page-64-0) (page 65) to obtain the list of properties available in the list.

```
void ABPickerAddProperty (
   ABPickerRef inPicker,
    CFStringRef inProperty
);
```
### **Parameters**

*inPicker*

The people-picker window to manipulate.

*inProperty*

The property to add, specified using one of the kAB...Property constants (defined in ABPerson and ABRecord) or a custom string.

**Availability** Available in Mac OS X v10.3 and later. **Declared In** ABPeoplePickerC.h

### <span id="page-63-0"></span>**ABPickerChangeAttributes**

Specifies the selection behaviors for a people-picker window. Use [ABPickerGetAttributes](#page-69-0) (page 70) to obtain the selection behaviors specified for the window.

```
void ABPickerChangeAttributes (
   ABPickerRef inPicker,
   ABPickerAttributes inAttributesToSet,
    ABPickerAttributes inAttributesToClear
);
```
#### **Parameters**

```
inPicker
```
The people-picker window to manipulate.

*inAttributesToSet*

The attributes to set for the window. The possible selection behaviors are described in [ABPickerAttributes](#page-75-0) (page 76).

*inAttributesToClear*

The attributes to unset for the window. The possible selection behaviors are described in [ABPickerAttributes](#page-75-0) (page 76).

#### **Availability**

Available in Mac OS X v10.3 and later.

#### **Declared In**

ABPeoplePickerC.h

### **ABPickerClearSearchField**

Clears the search field and resets the list of displayed records.

```
void ABPickerClearSearchField (
    ABPickerRef inPicker
);
```
### **Parameters**

*inPicker*

The people-picker window to manipulate.

**Availability** Available in Mac OS X v10.3 and later.

**Declared In** ABPeoplePickerC.h

### **ABPickerCopyColumnTitle**

Obtains the title of a custom property.

ABPicker Reference for C

```
CFStringRef ABPickerCopyColumnTitle (
   ABPickerRef inPicker,
    CFStringRef inProperty
);
```
#### **Parameters**

#### *inPicker*

The people-picker window in question.

#### **Return Value**

The title of the column that displays the custom property in the record list.

#### **Availability**

Available in Mac OS X v10.3 and later.

#### **Declared In**

ABPeoplePickerC.h

### **ABPickerCopyDisplayedProperty**

Returns the name of the property currently displayed in the record list.

```
CFStringRef ABPickerCopyDisplayedProperty (
    ABPickerRef inPicker
```
);

#### **Parameters**

*inPicker*

The people-picker window in question.

**Return Value** The name of the property displayed.

#### **Availability**

Available in Mac OS X v10.3 and later.

### <span id="page-64-0"></span>**Declared In**

ABPeoplePickerC.h

### **ABPickerCopyProperties**

Obtains the list of properties available in the record list. Use [ABPickerAddProperty](#page-62-0) (page 63) to add a property to the record list and [ABPickerRemoveProperty](#page-70-0) (page 71) to remove a property from the list.

```
CFArrayRef ABPickerCopyProperties (
    ABPickerRef inPicker
```
);

#### **Parameters**

*inPicker*

The people-picker window in question.

### **Return Value** An array with the list of properties available in the record list.

ABPicker Reference for C

#### **Availability**

Available in Mac OS X v10.3 and later.

#### **Declared In**

ABPeoplePickerC.h

### **ABPickerCopySelectedGroups**

Returns the groups selected in the group list as an array of ABGroup objects.

```
CFArrayRef ABPickerCopySelectedGroups (
    ABPickerRef inPicker
);
```
#### **Parameters**

*inPicker*

The people-picker window in question.

**Return Value** An array with the groups selected in the group list.

**Availability** Available in Mac OS X v10.3 and later.

**Declared In** ABPeoplePickerC.h

### **ABPickerCopySelectedIdentifiers**

Returns the identifiers of the selected values in a multi-value property or an empty array if the property displayed is a single-value property.

```
CFArrayRef ABPickerCopySelectedIdentifiers (
   ABPickerRef inPicker,
   ABPersonRef inPerson
);
```
### **Parameters**

*inPicker*

The people-picker window in question.

*inPerson*

The ABPerson that contains the multi-value property in question.

#### **Return Value**

An array of CFString objects representing the selected identifiers.

#### **Availability**

Available in Mac OS X v10.3 and later.

#### **Declared In**

ABPeoplePickerC.h

### **ABPickerCopySelectedRecords**

Returns the selection in the record list as an array of ABGroup or ABPerson objects.

```
CFArrayRef ABPickerCopySelectedRecords (
   ABPickerRef inPicker
);
```
#### **Parameters**

*inPicker*

**Return Value**

The people-picker window in question.

An array with the groups or records selected in the record list. **Availability**

Available in Mac OS X v10.3 and later.

**Declared In**

```
ABPeoplePickerC.h
```
### **ABPickerCopySelectedValues**

Returns the selected values in a multi-value property or an empty array if no values are selected or the property displayed is a single-value property.

```
CFArrayRef ABPickerCopySelectedValues (
    ABPickerRef inPicker
);
```
### **Parameters**

*inPicker*

The people-picker window in question.

**Return Value** An array of the values selected.

#### **Availability**

Available in Mac OS X v10.3 and later.

#### <span id="page-66-0"></span>**Declared In**

ABPeoplePickerC.h

### **ABPickerCreate**

Creates an ABPickerRef. The corresponding window is hidden. Invoke [ABPickerSetVisibility](#page-74-0) (page 75) to show it. Release with CFRelease.

```
ABPickerRef ABPickerCreate (
    void
);
```
#### **Return Value**

The object that represents the people-picker window.

ABPicker Reference for C

**Availability**

Available in Mac OS X v10.3 and later.

**Declared In** ABPeoplePickerC.h

### **ABPickerDeselectAll**

Deselects all selected groups, records, and values in multi-value properties.

```
void ABPickerDeselectAll (
    ABPickerRef inPicker
);
```
### **Parameters**

*inPicker*

The people-picker window to manipulate.

**Availability** Available in Mac OS X v10.3 and later.

**Declared In** ABPeoplePickerC.h

### **ABPickerDeselectGroup**

Deselects a group in the group list.

```
void ABPickerDeselectGroup (
   ABPickerRef inPicker,
   ABGroupRef inGroup
);
```
#### **Parameters**

*inPicker*

The people-picker window to manipulate.

*inGroup*

The group to deselect in the list.

**Availability** Available in Mac OS X v10.3 and later.

**Declared In** ABPeoplePickerC.h

### **ABPickerDeselectIdentifier**

Deselects a value in multi-value property currently displayed in the record list.

ABPicker Reference for C

```
void ABPickerDeselectIdentifier (
   ABPickerRef inPicker,
   ABPersonRef inPerson,
    CFStringRef inIdentifier
);
```
#### **Parameters**

*inPicker*

The people-picker window to manipulate.

*inPerson*

The ABPerson that contains the multi-value property in question.

*inIdentifier*

The identifier of the value to deselect in the multi-value property.

#### **Availability**

Available in Mac OS X v10.3 and later.

#### **Declared In**

ABPeoplePickerC.h

### **ABPickerDeselectRecord**

Deselects a group in the record list.

```
void ABPickerDeselectRecord (
   ABPickerRef inPicker,
   ABRecordRef inRecord
);
```
#### **Parameters**

*inPicker*

The people-picker window to manipulate.

*inRecord*

The record to deselect in the list.

**Availability** Available in Mac OS X v10.3 and later.

#### **Declared In**

ABPeoplePickerC.h

### **ABPickerEditInAddressBook**

Launches Address Book to edit the item selected in the people-picker window.

```
void ABPickerEditInAddressBook (
    ABPickerRef inPicker
);
```
#### **Parameters**

*inPicker*

The people-picker window in question.

**CHAPTER 6** ABPicker Reference for C

**Availability** Available in Mac OS X v10.3 and later.

**Declared In** ABPeoplePickerC.h

### <span id="page-69-0"></span>**ABPickerGetAttributes**

Indicates the selection behaviors selected a people-picker window. Use [ABPickerChangeAttributes](#page-63-0) (page 64) to specify selection behaviors for the window.

```
ABPickerAttributes ABPickerGetAttributes (
   ABPickerRef inPicker
);
```
#### **Parameters**

*inPicker*

The people-picker window in question.

#### **Return Value**

An OptionBits object with the selection behaviors selected for the window. The possible selection behaviors are described in [ABPickerAttributes](#page-75-0) (page 76).

#### **Availability**

Available in Mac OS X v10.3 and later.

**Declared In**

ABPeoplePickerC.h

#### **ABPickerGetDelegate**

Obtains the delegate for a people-picker window.

```
EventTargetRef ABPickerGetDelegate (
   ABPickerRef inPicker
);
```
#### **Parameters**

*inPicker*

The people-picker window in question.

**Return Value** The window's delegate.

#### **Availability**

Available in Mac OS X v10.3 and later.

**Declared In** ABPeoplePickerC.h

### **ABPickerGetFrame**

Returns the position and size of the people-picker window.

ABPicker Reference for C

```
void ABPickerGetFrame (
   ABPickerRef inPicker,
   HIRect *outFrame
);
```
#### **Parameters**

*inPicker*

The people-picker window in question.

*outFrame*

On output, the position and size of the window in screen coordinates.

**Availability** Available in Mac OS X v10.3 and later.

### **Declared In**

ABPeoplePickerC.h

### **ABPickerIsVisible**

Indicates whether the people-picker window is visible.

```
bool ABPickerIsVisible (
    ABPickerRef inPicker
);
```
#### **Parameters**

*inPicker*

The people-picker window in question.

**Return Value** true when the window is visible, false otherwise.

## **Availability**

Available in Mac OS X v10.3 and later.

<span id="page-70-0"></span>**Declared In**

ABPeoplePickerC.h

#### **ABPickerRemoveProperty**

Removes a property from the group of properties whose values are shown in the record list. Use [ABPickerAddProperty](#page-62-0) (page 63) to add a property to the record list and [ABPickerCopyProperties](#page-64-0) (page 65) to obtain the list of properties shown in the record list.

```
void ABPickerRemoveProperty (
   ABPickerRef inPicker,
    CFStringRef inProperty
);
```
#### **Parameters**

*inPicker*

The people-picker window to manipulate.

ABPicker Reference for C

#### *inProperty*

The property to remove, specified using one of the kAB...Property constants or a custom string.

### **Return Value**

#### **Availability**

Available in Mac OS X v10.3 and later.

#### **Declared In**

```
ABPeoplePickerC.h
```
### **ABPickerSelectGroup**

Selects a group or a set of groups in the group list.

```
void ABPickerSelectGroup (
   ABPickerRef inPicker,
   ABGroupRef inGroup,
   bool inExtendSelection
);
```
#### **Parameters**

*inPicker*

The people-picker window to manipulate.

*inGroup*

The group to select.

```
inExtendSelection
```
true if you want to add *inGroup* to the list of selected groups in the group list; false if you want *inGroup* to be the only group selected in the list.

### **Availability**

Available in Mac OS X v10.3 and later.

#### **Declared In**

```
ABPeoplePickerC.h
```
### **ABPickerSelectIdentifier**

Selects a value or a set of values in a multi-value property.

```
void ABPickerSelectIdentifier (
   ABPickerRef inPicker,
   ABPersonRef inPerson,
    CFStringRef inIdentifier,
    bool inExtendSelection
);
```
### **Parameters**

*inPicker*

The people-picker window to manipulate.

```
inPerson
```
The person with the multi-value property with the value to select.
ABPicker Reference for C

```
inIdentifier
```
The identifier of the value to select in the multi-value property.

*inExtendSelection*

true if you want to add the value to the list of selected values in the multi-value property of the desired person; false if you want the value to be the only value selected in the list.

## **Availability**

Available in Mac OS X v10.3 and later.

## **Declared In**

<span id="page-72-0"></span>ABPeoplePickerC.h

## **ABPickerSelectInAddressBook**

Launches Address Book and selects the item selected in the people-picker window.

```
void ABPickerSelectInAddressBook (
   ABPickerRef inPicker
);
```
## **Parameters**

*inPicker*

The people-picker window in question.

#### **Availability**

Available in Mac OS X v10.3 and later.

## **Declared In**

<span id="page-72-1"></span>ABPeoplePickerC.h

## **ABPickerSelectRecord**

Selects a record or a set of records in the record list.

```
void ABPickerSelectRecord (
   ABPickerRef inPicker,
   ABRecordRef inRecord,
   bool inExtendSelection
);
```
## **Parameters**

*inPicker*

The people-picker window to manipulate.

*inRecord*

The record to select.

*inExtendSelection*

true if you want to add *inRecord* to the list of selected records in the record list; false if you want *inRecord* to be the only record selected in the list.

## **Availability**

Available in Mac OS X v10.3 and later.

## **CHAPTER 6** ABPicker Reference for C

**Declared In** ABPeoplePickerC.h

## <span id="page-73-0"></span>**ABPickerSetColumnTitle**

Sets the title for a custom property.

```
void ABPickerSetColumnTitle (
   ABPickerRef inPicker,
   CFStringRef inTitle,
    CFStringRef inProperty
);
```
## **Parameters**

*inPicker*

The people-picker window to manipulate.

## *inTitle*

The new column title.

*inProperty*

The property whose column's title to set.

**Availability** Available in Mac OS X v10.3 and later.

**Declared In**

<span id="page-73-1"></span>ABPeoplePickerC.h

## **ABPickerSetDelegate**

Sets the event handler for people-picker events.

```
void ABPickerSetDelegate (
   ABPickerRef inPicker,
    EventTargetRef inDelegate
);
```
## **Parameters**

*inPicker*

The people-picker window in question.

*inDelegate*

The delegate for the window.

## **Availability**

<span id="page-73-2"></span>Available in Mac OS X v10.3 and later.

**Declared In**

ABPeoplePickerC.h

## **ABPickerSetDisplayedProperty**

Displays one of the properties whose values are shown in the record list.

ABPicker Reference for C

```
void ABPickerSetDisplayedProperty (
   ABPickerRef inPicker,
    CFStringRef inProperty
);
```
#### **Parameters**

*inPicker*

The people-picker window to manipulate.

*inProperty*

The property to display.

**Availability** Available in Mac OS X v10.3 and later.

**Declared In**

<span id="page-74-0"></span>ABPeoplePickerC.h

## **ABPickerSetFrame**

Specifies the position and size of the people-picker window.

```
void ABPickerSetFrame (
   ABPickerRef inPicker,
    const HIRect *inFrame
);
```
## **Parameters**

*inPicker*

The people-picker window to manipulate.

## *inFrame*

The size and position of the window in screen coordinates.

## **Availability**

Available in Mac OS X v10.3 and later.

#### <span id="page-74-1"></span>**Declared In**

ABPeoplePickerC.h

## **ABPickerSetVisibility**

Shows or hides a people-picker window.

```
void ABPickerSetVisibility (
    ABPickerRef inPicker,
    bool visible
);
```
## **Parameters**

*inPicker*

The people-picker window to manipulate.

*visible*

true to show the window and false to hide it.

## **CHAPTER 6** ABPicker Reference for C

**Availability** Available in Mac OS X v10.3 and later.

**Declared In** ABPeoplePickerC.h

# Data Types

## <span id="page-75-0"></span>**ABAddressBookRef**

A reference to an ABPicker object.

typedef struct OpaqueABPicker \*ABPickerRef;

**Availability** Available in Mac OS X v10.3 and later.

<span id="page-75-1"></span>**Declared In** ABPeoplePickerC.h

## **ABPickerAttributes**

These constants specify the selection behavior for the values of multi-value properties.

typedef OptionBits ABPickerAttributes;

## **Discussion**

<span id="page-75-3"></span>When multiple behaviors are selected, the most restrictive behavior is used. The default behavior is single-value selection (kABPickerSingleValueSelection).

<span id="page-75-2"></span>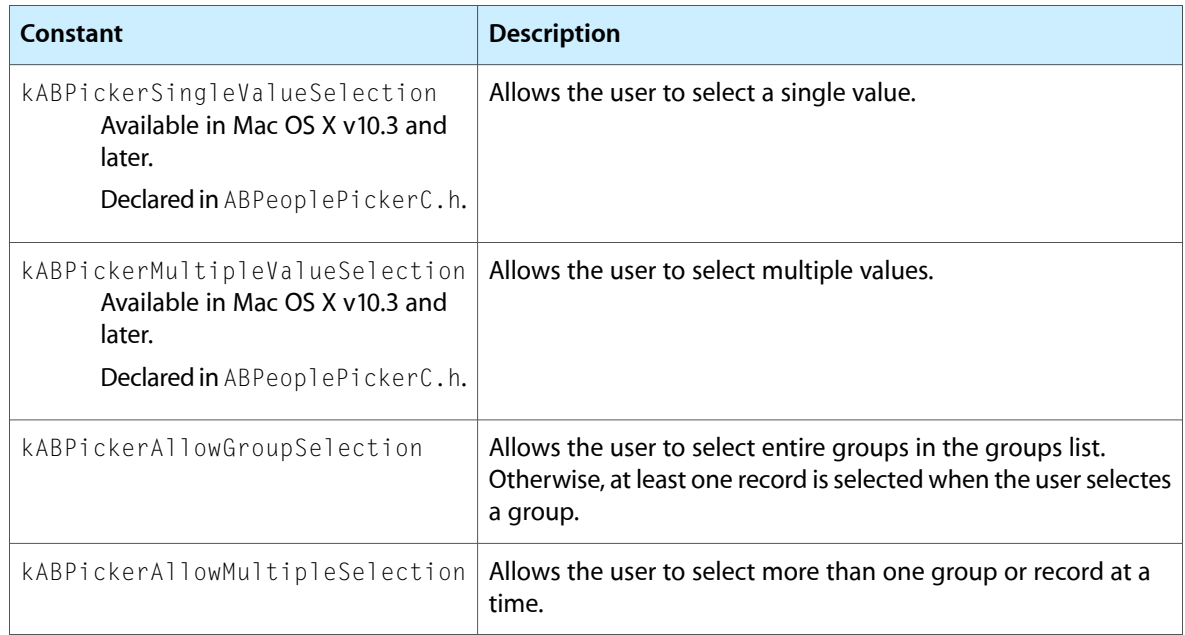

ABPicker Reference for C

**Availability** Available in Mac OS X v10.3 and later.

**Declared In** ABPeoplePickerC.h

## **Constants**

## <span id="page-76-3"></span>**People-Picker Event Class**

This is the People Picker event class.

```
enum {
     kEventClassABPeoplePicker = 'abpp'
};
```
## <span id="page-76-2"></span>**Constants**

kEventClassABPeoplePicker

The class of people-picker events.

Available in Mac OS X v10.3 and later.

Declared in ABPeoplePickerC.h.

## **Availability**

<span id="page-76-4"></span>Available in Mac OS X v10.3 and later.

## **People-Picker Event Kinds**

Constants used to specify People Picker event types.

```
enum {
```

```
 kEventABPeoplePickerGroupSelectionChanged = 1,
 kEventABPeoplePickerNameSelectionChanged = 2,
 kEventABPeoplePickerValueSelectionChanged = 3,
 kEventABPeoplePickerDisplayedPropertyChanged = 4,
 kEventABPeoplePickerGroupDoubleClicked = 5,
 kEventABPeoplePickerNameDoubleClicked = 6,
```
<span id="page-76-0"></span>};

## <span id="page-76-1"></span>**Constants**

kEventABPeoplePickerGroupSelectionChanged The selection in the group list changed.

Available in Mac OS X v10.3 and later.

Declared in ABPeoplePickerC.h.

kEventABPeoplePickerNameSelectionChanged

## The selection in the name list changed.

Available in Mac OS X v10.3 and later.

```
Declared in ABPeoplePickerC.h.
```
ABPicker Reference for C

#### <span id="page-77-3"></span>kEventABPeoplePickerValueSelectionChanged

The selection in a multi-value property changed.

Available in Mac OS X v10.3 and later.

Declared in ABPeoplePickerC.h.

<span id="page-77-0"></span>kEventABPeoplePickerDisplayedPropertyChanged The displayed property in the record list changed.

Available in Mac OS X v10.3 and later.

Declared in ABPeoplePickerC.h.

<span id="page-77-1"></span>kEventABPeoplePickerGroupDoubleClicked

A group in the group list was double-clicked.

Available in Mac OS X v10.3 and later.

Declared in ABPeoplePickerC.h.

<span id="page-77-2"></span>kEventABPeoplePickerNameDoubleClicked

A record in the record list was double-clicked.

Available in Mac OS X v10.3 and later.

Declared in ABPeoplePickerC.h.

### **Discussion**

A people-picker window delegate is notified when the events defined earlier occur. People Picker events contain an event parameter, which contains the ABPicker object. Use the following code to obtain the ABPicker object:

```
GetEventParameter ( inEvent, kEventParamABPickerRef,
                     typeCFTypeRef, NULL, sizeof(ABPickerRef),
                     NULL, &outPickerRef );
```
### **Availability**

<span id="page-77-5"></span>Available in Mac OS X v10.3 and later.

## **People-Picker Event Parameter Name**

Use this constant to obtain the ABPicker object from a People Picker event.

```
enum {
     kEventParamABPickerRef = 'abpp'
};
```
## **Constants**

kEventParamABPickerRef

The parameter name of people-picker events.

Available in Mac OS X v10.3 and later.

Declared in ABPeoplePickerC.h.

### **Availability**

Available in Mac OS X v10.3 and later.

# ABRecord C Reference

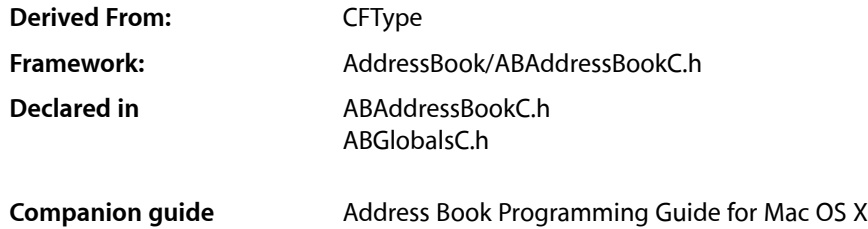

## **Overview**

ABRecord is an abstract opaque type providing a common interface to and defining common properties for all records in the Address Book database. A property is a field in the database record such as the first or last name of a person record. ABRecord defines the types of properties supported, and basic functions for getting, setting, and removing property values.

Use [ABRecordCopyValue](#page-79-0) (page 80) to get a record's property value, use [ABRecordSetValue](#page-81-0) (page 82) to set a value, and [ABRecordRemoveValue](#page-80-0) (page 81) to remove a value.

Each record in the Address Book database has a corresponding unique ID obtained using the [ABRecordCopyUniqueId](#page-79-1) (page 80) function. The unique ID is used by other functions in the AddressBook framework.

You can check if a record is read-only by using the [ABRecordIsReadOnly](#page-80-1) (page 81) function.

The ABRecord opaque type is "toll-free bridged" with its Objective-C counterpart. This means that the ABRecordRef type is interchangeable in function or method calls with instances of the ABRecord class.

## <span id="page-78-0"></span>**Functions**

## **ABRecordCopyRecordType**

Returns the type of the given record.

```
CFStringRef ABRecordCopyRecordType (
   ABRecordRef record
);
```
## **Parameters**

*record* The record whose type you wish to obtain.

ABRecord C Reference

## **Return Value**

The type of *record*, one of the kAB...RecordType constants. You are responsible for releasing this object.

#### **Availability**

Available in Mac OS X v10.2 and later.

#### **Declared In**

<span id="page-79-1"></span>ABAddressBookC.h

## **ABRecordCopyUniqueId**

Returns the unique ID of the receiver.

```
CFStringRef ABRecordCopyUniqueId (
    ABRecordRef record
);
```
## **Parameters**

*record*

The record whose unique ID you wish to obtain.

## **Return Value**

The unique ID corresponding to *record*. You are responsible for releasing this object.

## **Availability**

Available in Mac OS X 10.2 and later.

## **Declared In**

<span id="page-79-0"></span>ABAddressBookC.h

## **ABRecordCopyValue**

Returns the value of the given property.

```
CFTypeRef ABRecordCopyValue (
   ABRecordRef record,
    CFStringRef property
);
```
### **Parameters**

*record*

The record whose value you wish to obtain.

*property*

The property name in *record* whose value you wish to obtain. May be a pre-defined or program-defined property. See [Common Properties](#page-82-0) (page 83) for a list of properties all records have, and specific ABRecord derived opaque types for any additional properties.

## **Return Value**

The value for *property* in *record*. The type of the returned value depends on the property type (see Property Types for a list of possible property types). You are responsible for releasing this object.

#### **Availability**

Available in Mac OS X v10.2 and later.

ABRecord C Reference

## **Related Sample Code**

AddressBookCarbon MyFirstJNIProject

## **Declared In**

ABAddressBookC.h

## <span id="page-80-2"></span>**ABRecordCreateCopy**

Returns a copy of the given record.

```
ABRecordRef ABRecordCreateCopy (
   ABRecordRef record
);
```
## **Parameters**

*record*

The record you wish to copy.

**Return Value** A copy of the specified ABRecordRef.

**Availability** Available in Mac OS X v10.4 and later.

## **Declared In**

<span id="page-80-1"></span>ABAddressBookC.h

## **ABRecordIsReadOnly**

Returns whether or not the record is read-only.

```
bool ABRecordIsReadOnly (
    ABRecordRef record
);
```
#### **Parameters**

*record*

The record you wish to check.

**Return Value** true if record is read-only, false otherwise.

## **Availability** Available in Mac OS X v10.4 and later.

<span id="page-80-0"></span>**Declared In** ABAddressBookC.h

## **ABRecordRemoveValue**

Removes the value of the given property.

## ABRecord C Reference

```
bool ABRecordRemoveValue (
   ABRecordRef record,
    CFStringRef property
);
```
**Parameters**

*record*

The record whose value you wish to remove.

*property*

The property name in *record* whose value you wish to remove. May be a pre-defined or program-defined property. See [Common Properties](#page-82-0) (page 83) for a list of properties all records have, and specific ABRecord derived opaque types for any additional properties.

## **Return Value**

The value for *property* in *record*. The type of the returned value depends on the property type (see Property Types for a list of possible property types). You are responsible for releasing this object.

## **Availability**

Available in Mac OS X v10.2 and later.

## **Declared In**

```
ABAddressBookC.h
```
## **ABRecordSetValue**

Sets the value of a given property for a record.

```
bool ABRecordSetValue (
    ABRecordRef record,
    CFStringRef property,
    CFTypeRef value
);
```
### **Parameters**

*record*

The record you wish to modify.

*property*

The property whose value you wish to set. May be a pre-defined or program-defined property. See [Common Properties](#page-82-0) (page 83) for a list of properties all records have, and specific ABRecord derived opaque types for any additional properties. If NULL, this function raises an exception.

```
value
```
The new value for *property* in *record*. If NULL or not the correct type, this function raises an exception.

#### **Return Value**

If *property* is a multi-value list property, this method checks to see if the values in the multi-value list are the same type. If the multi-value list contains mixed types, this method returns false. Returns true if successful, false otherwise.

#### **Availability**

Available in Mac OS X v10.2 and later.

## **Related Sample Code**

AddressBookCarbon

ABRecord C Reference

**Declared In** ABAddressBookC.h

## Data Types

## <span id="page-82-1"></span>**ABRecordRef**

A reference to an ABRecord object or any of its derived opaque types.

typedef void \*ABRecordRef;

## **Availability** Available in Mac OS X v10.2 and later.

**Declared In** ABAddressBookC.h

## **Constants**

## <span id="page-82-0"></span>**Common Properties**

Properties common to all record types.

```
CFStringRef kABUIDProperty;
CFStringRef kABCreationDateProperty;
CFStringRef kABModificationDateProperty
```
## **Constants**

<span id="page-82-2"></span>kABUIDProperty

The UID property.

Available in Mac OS X v10.2 and later.

Declared in ABGlobals.h.

<span id="page-82-3"></span>kABCreationDateProperty

Creation date (when first saved).

Available in Mac OS X v10.2 and later.

Declared in ABGlobals.h.

kABModificationDateProperty

Modification date (when last saved).

Available in Mac OS X v10.2 and later.

Declared in ABGlobals.h.

**CHAPTER 7** ABRecord C Reference

# ABSearchElement C Reference

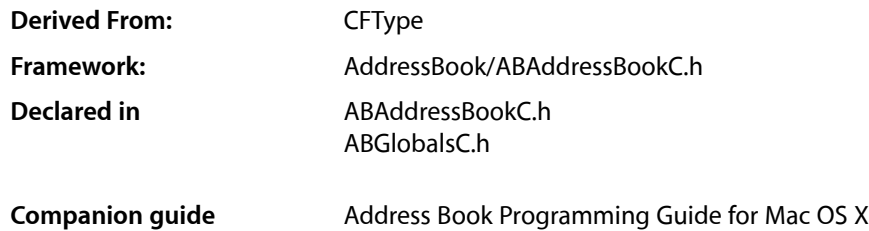

## **Overview**

ABSearchElement is used to specify a search query for records in the Address Book database.

You can create a simple query by creating an ABSearchElement object using either the [ABGroupCreateSearchElement](#page-26-0) (page 27) or [ABPersonCreateSearchElement](#page-46-0) (page 47) function for the corresponding record. Then you use the ABAddressBook [ABCopyArrayOfMatchingValues](#page-11-0) (page 12) function, passing the ABSearchElement as the parameter, to query the database.

ABSearchElement also provides a function for creating compound queries. Use the [ABSearchElementCreateWithConjunction](#page-84-0) (page 85) function to combine two simple or complex queries into a compound query using either the kABSearchAnd or kABSearchOr conjunction constants.

Use the [ABSearchElementMatchesRecord](#page-85-0) (page 86) function to test whether or not a specific record matches a query.

The ABSearchElement opaque type is "toll-free bridged" with its Objective-C counterpart. This means that the ABSearchElementRef type is interchangeable in function or method calls with instances of the ABSearchElement class.

# <span id="page-84-0"></span>Functions

## **ABSearchElementCreateWithConjunction**

Returns a compound search element created by combining the search elements in an array with the given conjunction.

#### ABSearchElement C Reference

```
ABSearchElementRef ABSearchElementCreateWithConjunction (
   ABSearchConjunction conjunction,
    CFArrayRef childrenSearchElement
);
```
### **Parameters**

*conjunction*

The conjunction used to join the search elements in *children*. Can be either kABSearchAnd or kABSearchOr.

*children*

An array containing ABSearchElement objects to be joined using *conjunction*. If NULL this function raises an exception.

## **Return Value**

A new compound search element joining the search elements in *children* using *conjunction*. You are responsible for releasing this object.

### **Availability**

Available in Mac OS X v10.2 and later.

## **Declared In**

<span id="page-85-0"></span>ABAddressBookC.h

## **ABSearchElementMatchesRecord**

Tests whether or not a record matches a search element.

```
bool ABSearchElementMatchesRecord (
   ABSearchElementRef searchElement,
   ABRecordRef record
);
```
## **Parameters**

*searchElement*

The search element containing the query you wish to test *record* with.

*record*

The record you wish to test.

## **Return Value**

Returns true if the *record* parameter satisfies the conditions in the *searchElement*, false otherwise.

## **Availability**

Available in Mac OS X v10.2 and later.

## **Declared In**

ABAddressBookC.h

# Data Types

## <span id="page-86-1"></span>**ABSearchElementRef**

A reference to an ABSearchElement object.

typedef struct \_\_ABSearchElementRef \*ABSearchElementRef;

**Availability** Available in Mac OS X v10.2 and later.

**Declared In** ABAddressBookC.h

# **Constants**

## <span id="page-86-0"></span>**ABSearchComparison**

Constants used to specify the type of comparison being made.

#### ABSearchElement C Reference

```
enum ABSearchComparison {
     kABEqual,
     kABNotEqual,
     kABLessThan,
     kABLessThanOrEqual,
     kABGreaterThan,
     kABGreaterThanOrEqual,
     kABEqualCaseInsensitive,
     kABContainsSubString,
     kABContainsSubStringCaseInsensitive,
     kABPrefixMatch,
     kABPrefixMatchCaseInsensitive,
     kABBitsInBitFieldMatch,
     kABDoesNotContainSubString,
     kABDoesNotContainSubStringCaseInsensitive,
     kABNotEqualCaseInsensitive,
     kABSuffixMatch,
     kABSuffixMatchCaseInsensitive,
     kABWithinIntervalAroundToday,
     kABWithinIntervalAroundTodayYearless,
     kABNotWithinIntervalAroundToday,
     kABNotWithinIntervalAroundTodayYearless,
     kABWithinIntervalFromToday,
     kABWithinIntervalFromTodayYearless,
     kABNotWithinIntervalFromToday,
     kABNotWithinIntervalFromTodayYearless
```
#### <span id="page-87-0"></span>};

## **Constants**

<span id="page-87-3"></span>kABEqual

Search for elements that are equal to the value.

Available in Mac OS X v10.2 and later.

Declared in ABTypedefs.h.

#### <span id="page-87-4"></span>kABNotEqual

Search for elements that are not equal to the value.

Available in Mac OS X v10.2 and later.

Declared in ABTypedefs.h.

#### <span id="page-87-1"></span>kABNotEqualCaseInsensitive

Search for elements that are not equal to the value, ignoring case.

## Available in Mac OS X v10.4 and later.

Declared in ABTypedefs.h.

#### <span id="page-87-2"></span>kABLessThan

Search for elements that are less than the value.

Available in Mac OS X v10.2 and later.

Declared in ABTypedefs.h.

#### kABLessThanOrEqual

Search for elements that are less than or equal to the value.

Available in Mac OS X v10.2 and later.

Declared in ABTypedefs.h.

## ABSearchElement C Reference

#### <span id="page-88-4"></span>kABGreaterThan

Search for elements that are greater than the value.

Available in Mac OS X v10.2 and later.

Declared in ABTypedefs.h.

## <span id="page-88-5"></span>kABGreaterThanOrEqual

Search for elements that are greater than or equal to the value.

Available in Mac OS X v10.2 and later.

Declared in ABTypedefs.h.

## <span id="page-88-3"></span>kABEqualCaseInsensitive

Search for elements that are equal to the value, ignoring case.

Available in Mac OS X v10.2 and later.

Declared in ABTypedefs.h.

#### <span id="page-88-2"></span><span id="page-88-1"></span>kABContainsSubString

Search for elements that contain the value.

Available in Mac OS X v10.2 and later.

Declared in ABTypedefs.h.

## <span id="page-88-6"></span>kABContainsSubStringCaseInsensitive

Search for elements that contain the value, ignoring case.

Available in Mac OS X v10.2 and later.

Declared in ABTypedefs.h.

#### <span id="page-88-7"></span>kABPrefixMatch

Search for elements that begin with the value.

## Available in Mac OS X v10.2 and later.

Declared in ABTypedefs.h.

#### <span id="page-88-8"></span>kABPrefixMatchCaseInsensitive

Search for elements that begin with the value, ignoring case.

#### Available in Mac OS X v10.2 and later.

Declared in ABTypedefs.h.

#### <span id="page-88-9"></span>kABSuffixMatch

Search for elements that end with the value.

Available in Mac OS X v10.4 and later.

Declared in ABTypedefs.h.

#### <span id="page-88-0"></span>kABSuffixMatchCaseInsensitive

Search for elements that end with the value, ignoring case.

Available in Mac OS X v10.4 and later.

Declared in ABTypedefs.h.

#### kABBitsInBitFieldMatch

Search for elements that match the bits in ABPersonFlags.

#### Available in Mac OS X v10.3 and later.

Declared in ABTypedefs.h.

#### ABSearchElement C Reference

## <span id="page-89-0"></span>kABDoesNotContainSubString

Search for elements that do not contain the value.

## Available in Mac OS X v10.4 and later.

#### Declared in ABTypedefs.h.

## <span id="page-89-1"></span>kABDoesNotContainSubStringCaseInsensitive

Search for elements that do not contain the value, ignoring case.

#### Available in Mac OS X v10.4 and later.

Declared in ABTypedefs.h.

#### <span id="page-89-6"></span>kABWithinIntervalAroundToday

Search for elements that are within a time interval (in seconds) forward or backward from today.

#### Available in Mac OS X v10.4 and later.

Declared in ABTypedefs.h.

#### <span id="page-89-7"></span>kABWithinIntervalAroundTodayYearless

Search for elements that are within a time interval (in seconds) forward or backward from this day in any year.

Available in Mac OS X v10.4 and later.

Declared in ABTypedefs.h.

#### <span id="page-89-3"></span><span id="page-89-2"></span>kABNotWithinIntervalAroundToday

Search for elements that are *not* within a time interval (in seconds) forward or backward from today.

#### Available in Mac OS X v10.4 and later.

Declared in ABTypedefs.h.

#### <span id="page-89-8"></span>kABNotWithinIntervalAroundTodayYearless

Search for elements that are *not* within a time interval (in seconds) forward or backward from this day in any year.

Available in Mac OS X v10.4 and later.

Declared in ABTypedefs.h.

#### <span id="page-89-9"></span>kABWithinIntervalFromToday

Search for elements that are within a time interval (in seconds) forward from today.

#### Available in Mac OS X v10.4 and later.

Declared in ABTypedefs.h.

#### <span id="page-89-4"></span>kABWithinIntervalFromTodayYearless

Search for elements that are within a time interval (in seconds) forward from this day in any year.

## Available in Mac OS X v10.4 and later.

Declared in ABTypedefs.h.

## <span id="page-89-5"></span>kABNotWithinIntervalFromToday

Search for elements that are *not* within a time interval (in seconds) forward from today.

## Available in Mac OS X v10.4 and later.

Declared in ABTypedefs.h.

#### kABNotWithinIntervalFromTodayYearless

Search for elements that are *not* within a time interval (in seconds) forward from this day in any year.

## Available in Mac OS X v10.4 and later.

Declared in ABTypedefs.h.

## **CHAPTER 8** ABSearchElement C Reference

## **Discussion**

These constants are used in a call to the [ABGroupCreateSearchElement](#page-26-0) (page 27) or [ABPersonCreateSearchElement](#page-46-0) (page 47) function to specify the type of comparison being made.

## **Version Notes**

## <span id="page-90-0"></span>**ABSearchConjunction**

Constants used to create compound search elements.

```
enum ABSearchConjunction {
    kABSearchAnd = 0,
     kABSearchOr = 1
};
```
<span id="page-90-1"></span>

## **Constants**

<span id="page-90-2"></span>kABSearchAnd

Join the search elements together with the AND operand.

Available in Mac OS X v10.2 and later.

Declared in ABTypedefs.h.

## kABSearchOr

Join the search elements together with the OR operand.

Available in Mac OS X v10.2 and later.

Declared in ABTypedefs.h.

## **Discussion**

These constants are used to create compound search elements with the [ABSearchElementCreateWithConjunction](#page-84-0) (page 85) function.

## **Version Notes**

ABSearchElement C Reference

**PART II**

# Managers

## **PART II**

Managers

# Address Book Utilities Reference

**Framework:** AddressBook/ABAddressBookC.h

# **Overview**

**Note:** This document was previously titled *ABUtilities Reference for C*.

# Functions

## <span id="page-94-0"></span>**ABCopyLocalizedPropertyOrLabel**

Returns the localized version of a built in property, label, or key.

```
CFStringRef ABCopyLocalizedPropertyOrLabel (
    CFStringRef labelOrProperty
);
```
## **Parameters**

*propertyOrLabel*

The property, label, or key to be localized.

## **Return Value**

The localized version of *propertyOrLabel*, or *propertyOrLabel* if a localized string can not be found. You are responsible for releasing this object.

## **Availability**

Available in Mac OS X v10.2 and later.

## **Declared In**

ABAddressBookC.h

Address Book Utilities Reference

# Other References

**PART III** Other References

# Address Book Actions Reference

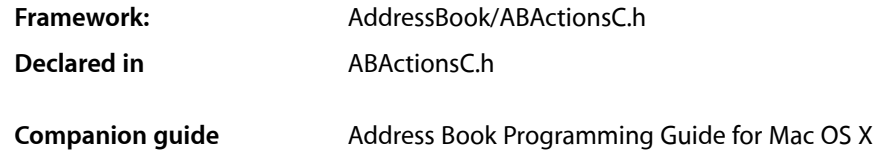

## **Overview**

**Note:** This document was previously titled *ABActions Reference for C*.

The Address Book action callbacks allow you to populate the rollover menus of the Address Book application with custom items. You do this by writing an Address Book action plug-in that implements a function named ABActionRegisterCallbacks. This function registers a set of callback functions that are invoked by Address Book. The plug-in's CFBundle must also implement the callback functions.

This is an example implementation of the ABActionRegisterCallbacks function:

```
ABActionCallbacks* ABActionRegisterCallbacks(void)
{
    ABActionCallbacks *callbacks;
     callbacks = malloc(sizeof(ABActionCallbacks));
     if (callbacks == NULL)
         return NULL;
     callbacks->version = 0;
     callbacks->property = actionProperty;
     callbacks->title = actionTitle;
     callbacks->enabled = actionEnabled;
     callbacks->selected = actionSelected;
     return callbacks;
}
```
Each action plug-in can implement only one action. Actions can only apply to items with labels.

Use Xcode to create Address Book action plug-ins. Place action plug-ins in ~/Library/Address Book Plug-Ins or /Library/Address Book Plug-Ins, depending on the scope you want for the action.

# **Callbacks**

## <span id="page-99-1"></span>**ABActionCopyTitleCallback**

Return the title of the menu item for the action. If the property returned by [ABActionGetPropertyCallback](#page-99-0) (page 100) is a multi-value property, *identifier* contains the unique identifier of the value selected.

```
typedef CFStringRef (*ABActionCopyTitleCallback) (
   ABPersonRef person,
   CFString CFStringRef identifier
);
```
You may implement the function like this:

```
CFStringRef actionTitle(ABPersonRef person,
CFStringRef identifier)
```
## **Availability**

Available in Mac OS X v10.3 and later.

<span id="page-99-2"></span>**Declared In** ABActionsC.h

## **ABActionEnabledCallback**

Return true if the action menu item should be enabled, false otherwise. If the property returned by [ABActionGetPropertyCallback](#page-99-0) (page 100) is a multi-value property, *identifier* contains the unique identifier of the value selected.

```
typedef Boolean (*ABActionEnabledCallback) (
   ABPersonRef person,
    CFStringRef identifier
);
```
You may implement the function like this:

```
Boolean actionEnabled(ABPersonRef person,
CFStringRef identifier)
```
## **Availability**

<span id="page-99-0"></span>Available in Mac OS X v10.3 and later.

**Declared In** ABActionsC.h

## **ABActionGetPropertyCallback**

Return the property the action applies to.

## **CHAPTER 10** Address Book Actions Reference

```
typedef CFStringRef (*ABActionGetPropertyCallback)
(void);
```
## You may implement the function like this:

```
CFStringRef actionProperty(void)
```
**Availability** Available in Mac OS X v10.3 and later.

<span id="page-100-1"></span>**Declared In** ABActionsC.h

## **ABActionSelectedCallback**

Execute the action. If the property returned by [ABActionGetPropertyCallback](#page-99-0) (page 100) is a multi-value property, *identifier* contains the unique identifier of the value selected; otherwise, identifier is NULL.

```
typedef void (*ABActionSelectedCallback) (
   ABPersonRef person,
    CFStringRef identifier
);
```
You may implement the function like this:

```
void actionSelected(ABPersonRef person,
CFStringRef identifier)
```
**Availability** Available in Mac OS X v10.3 and later.

**Declared In** ABActionsC.h

# <span id="page-100-0"></span>Data Types

## **ABActionCallbacks**

This is the structure that the ABActionRegisterCallbacks returns to tell Address Book about the action the plug-in implements.

```
typedef struct {
    CFIndex version;
    ABActionGetpropertyCallback property;
    ABActionCopyTitleCallback title;
    ABActionEnabledCallback enabled;
     ABActionSelectedCallback selected;
} ABActionCallbacks;
```
**Availability** Available in Mac OS X v10.3 and later.

Address Book Actions Reference

## **Declared In** ABActionsC.h

# Document Revision History

This table describes the changes to *Address Book C Framework Reference*.

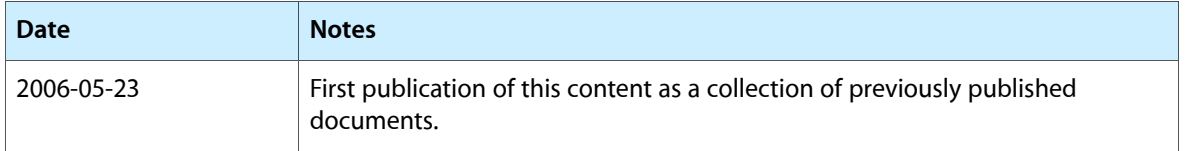

## **REVISION HISTORY**

Document Revision History

# Index

## A

ABActionCallbacks structure [101](#page-100-0) ABActionCopyTitleCallback callback [100](#page-99-1) ABActionEnabledCallback callback [100](#page-99-2) ABActionGetPropertyCallback callback [100](#page-99-0) ABActionSelectedCallback callback [101](#page-100-1) ABAddPropertiesAndTypes function [10](#page-9-0) ABAddRecord function [10](#page-9-1) ABAddressBookRef data type [18](#page-17-0), [76](#page-75-0) ABBeginLoadingImageDataForClient function [44](#page-43-0) ABCancelLoadingImageDataForTag function [45](#page-44-0) ABCopyArrayOfAllGroups function [11](#page-10-0) ABCopyArrayOfAllPeople function [11](#page-10-1) ABCopyArrayOfMatchingRecords function [12](#page-11-0) ABCopyArrayOfPropertiesForRecordType function [12](#page-11-1) ABCopyDefaultCountryCode function [13](#page-12-0) ABCopyLocalizedPropertyOrLabel function [95](#page-94-0) ABCopyRecordForUniqueId function [13](#page-12-1) ABCopyRecordTypeFromUniqueId function [13](#page-12-2) ABCreateFormattedAddressFromDictionaryfunction [14](#page-13-0) ABGetMe function [14](#page-13-1) ABGetSharedAddressBook function [15](#page-14-0) ABGroupAddGroup function [24](#page-23-0) ABGroupAddMember function [24](#page-23-1) ABGroupCopyArrayOfAllMembers function [25](#page-24-0) ABGroupCopyArrayOfAllSubgroups function [25](#page-24-1) ABGroupCopyDistributionIdentifier function [25](#page-24-2) ABGroupCopyParentGroups function [26](#page-25-0) ABGroupCreate function [27](#page-26-1) ABGroupCreateSearchElement function [27](#page-26-0) ABGroupRef data type [29](#page-28-0) ABGroupRemoveGroup function [28](#page-27-0) ABGroupRemoveMember function [28](#page-27-1) ABGroupSetDistributionIdentifier function [29](#page-28-1) ABHasUnsavedChanges function [15](#page-14-1) ABImageClientCallback callback [48](#page-47-0) ABMultiValueAdd function [37](#page-36-0) ABMultiValueCopyIdentifierAtIndex function [31](#page-30-0)

ABMultiValueCopyLabelAtIndex function [32](#page-31-0) ABMultiValueCopyPrimaryIdentifier function [33](#page-32-0) ABMultiValueCopyValueAtIndex function [33](#page-32-1) ABMultiValueCount function [34](#page-33-0) ABMultiValueCreate function [34](#page-33-1) ABMultiValueCreateCopy function [34](#page-33-2) ABMultiValueCreateMutable function [38](#page-37-0) ABMultiValueCreateMutableCopy function [35](#page-34-0) ABMultiValueIndexForIdentifier function [35](#page-34-1) ABMultiValueInsert function [39](#page-38-0) ABMultiValuePropertyType function [36](#page-35-0) ABMultiValueRef data type [36](#page-35-1) ABMultiValueRemove function [39](#page-38-1) ABMultiValueReplaceLabel function [40](#page-39-0) ABMultiValueReplaceValue function [40](#page-39-1) ABMultiValueSetPrimaryIdentifier function [41](#page-40-0) ABMutableMultiValueRef data type [42](#page-41-0) ABPersonCopyImageData function [45](#page-44-1) ABPersonCopyParentGroups function [45](#page-44-2) ABPersonCopyVCardRepresentation function [46](#page-45-0) ABPersonCreate function [46](#page-45-1) ABPersonCreateSearchElement function [47](#page-46-0) ABPersonCreateWithVCardRepresentation function [47](#page-46-1) ABPersonRef data type [49](#page-48-0) ABPersonSetImageData function [48](#page-47-1) ABPickerAddProperty function [63](#page-62-0) ABPickerAttributes data type [76](#page-75-1) ABPickerChangeAttributes function [64](#page-63-0) ABPickerClearSearchField function [64](#page-63-1) ABPickerCopyColumnTitle function [64](#page-63-2) ABPickerCopyDisplayedProperty function [65](#page-64-0) ABPickerCopyProperties function [65](#page-64-1) ABPickerCopySelectedGroups function [66](#page-65-0) ABPickerCopySelectedIdentifiers function [66](#page-65-1) ABPickerCopySelectedRecords function [67](#page-66-0) ABPickerCopySelectedValues function [67](#page-66-1) ABPickerCreate function [67](#page-66-2) ABPickerDeselectAll function [68](#page-67-0) ABPickerDeselectGroup function [68](#page-67-1) ABPickerDeselectIdentifier function [68](#page-67-2) ABPickerDeselectRecord function [69](#page-68-0)

ABPickerEditInAddressBook function [69](#page-68-1) ABPickerGetAttributes function [70](#page-69-0) ABPickerGetDelegate function [70](#page-69-1) ABPickerGetFrame function [70](#page-69-2) ABPickerIsVisible function [71](#page-70-0) ABPickerRemoveProperty function [71](#page-70-1) ABPickerSelectGroup function [72](#page-71-0) ABPickerSelectIdentifier function [72](#page-71-1) ABPickerSelectInAddressBook function [73](#page-72-0) ABPickerSelectRecord function [73](#page-72-1) ABPickerSetColumnTitle function [74](#page-73-0) ABPickerSetDelegate function [74](#page-73-1) ABPickerSetDisplayedProperty function [74](#page-73-2) ABPickerSetFrame function [75](#page-74-0) ABPickerSetVisibility function [75](#page-74-1) ABRecordCopyRecordType function [79](#page-78-0) ABRecordCopyUniqueId function [80](#page-79-1) ABRecordCopyValue function [80](#page-79-0) ABRecordCreateCopy function [81](#page-80-2) ABRecordIsReadOnly function [81](#page-80-1) ABRecordRef data type [83](#page-82-1) ABRecordRemoveValue function [81](#page-80-0) ABRecordSetValue function [82](#page-81-0) ABRemoveProperties function [16](#page-15-0) ABRemoveRecord function [16](#page-15-1) ABSave function [17](#page-16-0) ABSearchComparison [87](#page-86-0) ABSearchConjunction [91](#page-90-0) ABSearchElementCreateWithConjunction function [85](#page-84-0) ABSearchElementMatchesRecord function [86](#page-85-0) ABSearchElementRef data type [87](#page-86-1) ABSetMe function [17](#page-16-1) ABTypeOfProperty function [18](#page-17-1) Address Keys [55](#page-54-0) Address Labels [55](#page-54-1) AIM Instant Labels [58](#page-57-0)

## C

Common Properties [83](#page-82-0)

## D

Database Notifications [20](#page-19-0)

## E

Email Labels [54](#page-53-0)

## G

Generic Labels [61](#page-60-0) Group Properties [30](#page-29-0)

I

ICQ Instant Labels [60](#page-59-0)

J

Jabber Instant Labels [59](#page-58-0)

## K

kABAddressCityKey constant [55](#page-54-2) kABAddressCountryCodeKey constant [56](#page-55-0) kABAddressCountryKey constant [56](#page-55-1) kABAddressHomeLabel constant [55](#page-54-3) kABAddressProperty constant [51](#page-50-0) kABAddressStateKey constant [55](#page-54-4) kABAddressStreetKey constant [55](#page-54-5) kABAddressWorkLabel constant [55](#page-54-6) kABAddressZIPKey constant [56](#page-55-2) kABAIMHomeLabel constant [59](#page-58-1) kABAIMInstantProperty constant [52](#page-51-0) kABAIMWorkLabel constant [59](#page-58-2) kABAnniversaryLabel constant [60](#page-59-1) kABArrayProperty constant [19](#page-18-0) kABAssistantLabel constant [58](#page-57-1) kABBirthdayProperty constant [51](#page-50-1) kABBitsInBitFieldMatch constant [89](#page-88-0) kABBrotherLabel constant [58](#page-57-2) kABCalendarURIsProperty constant [51](#page-50-2) kABChildLabel constant [58](#page-57-3) kABContainsSubString constant [89](#page-88-1) kABContainsSubStringCaseInsensitive constant [89](#page-88-2) kABCreationDateProperty constant [83](#page-82-2) kABDatabaseChangedExternallyNotification constant [21](#page-20-0) kABDatabaseChangedNotification constant [21](#page-20-1) kABDataProperty constant [20](#page-19-1) kABDateProperty constant [19](#page-18-1) kABDefaultNameOrdering constant [54](#page-53-1) kABDepartmentProperty constant [53](#page-52-0) kABDictionaryProperty constant [19](#page-18-2) kABDoesNotContainSubString constant [90](#page-89-0)

kABDoesNotContainSubStringCaseInsensitive constant [90](#page-89-1) kABEmailHomeLabel constant [55](#page-54-7) kABEmailProperty constant [51](#page-50-3) kABEmailWorkLabel constant [54](#page-53-2) kABEqual constant [88](#page-87-0) kABEqualCaseInsensitive constant [89](#page-88-3) kABErrorInProperty constant [19](#page-18-3) kABFatherLabel constant [57](#page-56-0) kABFirstNameFirst constant [54](#page-53-3) kABFirstNamePhoneticProperty constant [50](#page-49-0) kABFirstNameProperty constant [50](#page-49-1) kABFriendLabel constant [58](#page-57-4) kABGreaterThan constant [89](#page-88-4) kABGreaterThanOrEqual constant [89](#page-88-5) kABGroupNameProperty constant [30](#page-29-1) kABGroupRecordType constant [30](#page-29-2) kABHomeLabel constant [61](#page-60-1) kABHomePageLabel constant [57](#page-56-1) kABHomePageProperty constant [51](#page-50-4) kABICQHomeLabel constant [60](#page-59-2) kABICQInstantProperty constant [52](#page-51-1) kABICQWorkLabel constant [60](#page-59-3) kABIntegerProperty constant [19](#page-18-4) kABJabberHomeLabel constant [59](#page-58-3) kABJabberInstantProperty constant [52](#page-51-2) kABJabberWorkLabel constant [59](#page-58-4) kABJobTitleProperty constant [51](#page-50-5) kABLastNameFirst constant [54](#page-53-4) kABLastNamePhoneticProperty constant [51](#page-50-6) kABLastNameProperty constant [50](#page-49-2) kABLessThan constant [88](#page-87-1) kABLessThanOrEqual constant [88](#page-87-2) kABMaidenNameProperty constant [53](#page-52-1) kABManagerLabel constant [58](#page-57-5) kABMiddleNamePhoneticProperty constant [52](#page-51-3) kABMiddleNameProperty constant [52](#page-51-4) kABModificationDateProperty constant [83](#page-82-3) kABMotherLabel constant [57](#page-56-2) kABMSNHomeLabel constant [59](#page-58-5) kABMSNInstantProperty constant [52](#page-51-5) kABMSNWorkLabel constant [59](#page-58-6) kABMultiArrayProperty constant [20](#page-19-2) kABMultiDataProperty constant [20](#page-19-3) kABMultiDateProperty constant [20](#page-19-4) kABMultiDictionaryProperty constant [20](#page-19-5) kABMultiIntegerProperty constant [20](#page-19-6) kABMultiRealProperty constant [20](#page-19-7) kABMultiStringProperty constant [20](#page-19-8) kABNameOrderingMask constant [54](#page-53-5) kABNicknameProperty constant [53](#page-52-2) kABNoteProperty constant [52](#page-51-6) kABNotEqual constant [88](#page-87-3)

kABNotEqualCaseInsensitive constant [88](#page-87-4) kABNotWithinIntervalAroundToday constant [90](#page-89-2) kABNotWithinIntervalAroundTodayYearless constant [90](#page-89-3) kABNotWithinIntervalFromToday constant [90](#page-89-4) kABNotWithinIntervalFromTodayYearless constant [90](#page-89-5) kABOrganizationProperty constant [51](#page-50-7) kABOtherDatesProperty constant [53](#page-52-3) kABOtherLabel constant [61](#page-60-2) kABParentLabel constant [58](#page-57-6) kABPartnerLabel constant [58](#page-57-7) kABPersonFlags constant [53](#page-52-4) kABPersonRecordType constant [61](#page-60-3) kABPhoneHomeFAXLabel constant [56](#page-55-3) kABPhoneHomeLabel constant [56](#page-55-4) kABPhoneMainLabel constant [56](#page-55-5) kABPhoneMobileLabel constant [56](#page-55-6) kABPhonePagerLabel constant [57](#page-56-3) kABPhoneProperty constant [51](#page-50-8) kABPhoneWorkFAXLabel constant [57](#page-56-4) kABPhoneWorkLabel constant [56](#page-55-7) kABPickerMultipleValueSelection constant [76](#page-75-2) kABPickerSingleValueSelection constant [76](#page-75-3) kABPrefixMatch constant [89](#page-88-6) kABPrefixMatchCaseInsensitive constant [89](#page-88-7) kABRealProperty constant [19](#page-18-5) kABRelatedNamesProperty constant [53](#page-52-5) kABSearchAnd constant [91](#page-90-1) kABSearchOr constant [91](#page-90-2) kABShowAsCompany constant [54](#page-53-6) kABShowAsMask constant [54](#page-53-7) kABShowAsPerson constant [53](#page-52-6) kABSisterLabel constant [58](#page-57-8) kABSpouseLabel constant [58](#page-57-9) kABStringProperty constant [19](#page-18-6) kABSuffixMatch constant [89](#page-88-8) kABSuffixMatchCaseInsensitive constant [89](#page-88-9) kABSuffixProperty constant [52](#page-51-7) kABTitleProperty constant [52](#page-51-8) kABUIDProperty constant [83](#page-82-4) kABURLsProperty constant [51](#page-50-9) kABWithinIntervalAroundToday constant [90](#page-89-6) kABWithinIntervalAroundTodayYearless constant [90](#page-89-7) kABWithinIntervalFromToday constant [90](#page-89-8) kABWithinIntervalFromTodayYearless constant [90](#page-89-9) kABWorkLabel constant [61](#page-60-4) kABYahooHomeLabel constant [60](#page-59-4) kABYahooInstantProperty constant [52](#page-51-9) kABYahooWorkLabel constant [60](#page-59-5) kEventABPeoplePickerDisplayedPropertyChanged constant [78](#page-77-0)

kEventABPeoplePickerGroupDoubleClicked constant [78](#page-77-1) kEventABPeoplePickerGroupSelectionChanged constant [77](#page-76-0) kEventABPeoplePickerNameDoubleClicked constant [78](#page-77-2) kEventABPeoplePickerNameSelectionChanged constant [77](#page-76-1) kEventABPeoplePickerValueSelectionChanged constant [78](#page-77-3) kEventClassABPeoplePicker constant [77](#page-76-2) kEventParamABPickerRef constant [78](#page-77-4)

## M

MSN Instant Labels [59](#page-58-7)

## O

Other Dates Labels [60](#page-59-6)

## P

People-Picker Event Class [77](#page-76-3) People-Picker Event Kinds [77](#page-76-4) People-Picker Event Parameter Name [78](#page-77-5) Person Flags [53](#page-52-7) Person Properties [50](#page-49-3) Phone Labels [56](#page-55-8) Property Types [18](#page-17-2)

## R

Record Type [30](#page-29-3), [61](#page-60-5) Related Names Labels [57](#page-56-5)

## W

Web Page Labels [57](#page-56-6)

## Y

Yahoo Instant Labels [60](#page-59-7)